# Java 9 Recipes

### A Problem-Solution Approach

Third Edition

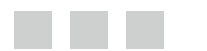

Josh Juneau

**Apress**®

#### *Java 9 Recipes: A Problem-Solution Approach*

Josh Juneau Hinckley, Illinois, USA

DOI 10.1007/978-1-4842-1976-8

ISBN-13 (pbk): 978-1-4842-1975-1 ISBN-13 (electronic): 978-1-4842-1976-8

Library of Congress Control Number: 2017943502

Copyright © 2017 by Josh Juneau

This work is subject to copyright. All rights are reserved by the Publisher, whether the whole or part of the material is concerned, specifically the rights of translation, reprinting, reuse of illustrations, recitation, broadcasting, reproduction on microfilms or in any other physical way, and transmission or information storage and retrieval, electronic adaptation, computer software, or by similar or dissimilar methodology now known or hereafter developed.

Trademarked names, logos, and images may appear in this book. Rather than use a trademark symbol with every occurrence of a trademarked name, logo, or image we use the names, logos, and images only in an editorial fashion and to the benefit of the trademark owner, with no intention of infringement of the trademark.

The use in this publication of trade names, trademarks, service marks, and similar terms, even if they are not identified as such, is not to be taken as an expression of opinion as to whether or not they are subject to proprietary rights.

While the advice and information in this book are believed to be true and accurate at the date of publication, neither the authors nor the editors nor the publisher can accept any legal responsibility for any errors or omissions that may be made. The publisher makes no warranty, express or implied, with respect to the material contained herein.

Managing Director: Welmoed Spahr Editorial Director: Todd Green Acquisitions Editor: Jonathan Gennick Development Editor: Laura Berendson Technical Reviewer: Vinay Kumar Coordinating Editor: Jill Balzano Copy Editor: Brendan Frost Compositor: SPi Global Indexer: SPi Global Artist: SPi Global

Distributed to the book trade worldwide by Springer Science+Business Media New York, 233 Spring Street, 6th Floor, New York, NY 10013. Phone 1-800-SPRINGER, fax (201) 348-4505, e-mail [orders-ny@springer-sbm.com](mailto:orders-ny@springer-sbm.com), or visit <www.springeronline.com>. Apress Media, LLC is a California LLC and the sole member (owner) is Springer Science + Business Media Finance Inc (SSBM Finance Inc). SSBM Finance Inc is a **Delaware** corporation.

For information on translations, please e-mail [rights@apress.com](mailto:rights@apress.com), or visit [http://www.apress.com/](http://www.apress.com/rights-permissions) [rights-permissions](http://www.apress.com/rights-permissions).

Apress titles may be purchased in bulk for academic, corporate, or promotional use. eBook versions and licenses are also available for most titles. For more information, reference our Print and eBook Bulk Sales web page at <http://www.apress.com/bulk-sales>.

Any source code or other supplementary material referenced by the author in this book is available to readers on GitHub via the book's product page, located at <www.apress.com/9781484219751>. For more detailed information, please visit <http://www.apress.com/source-code>.

Printed on acid-free paper

*This book is dedicated to my wife and children.*

## **Contents at a Glance**

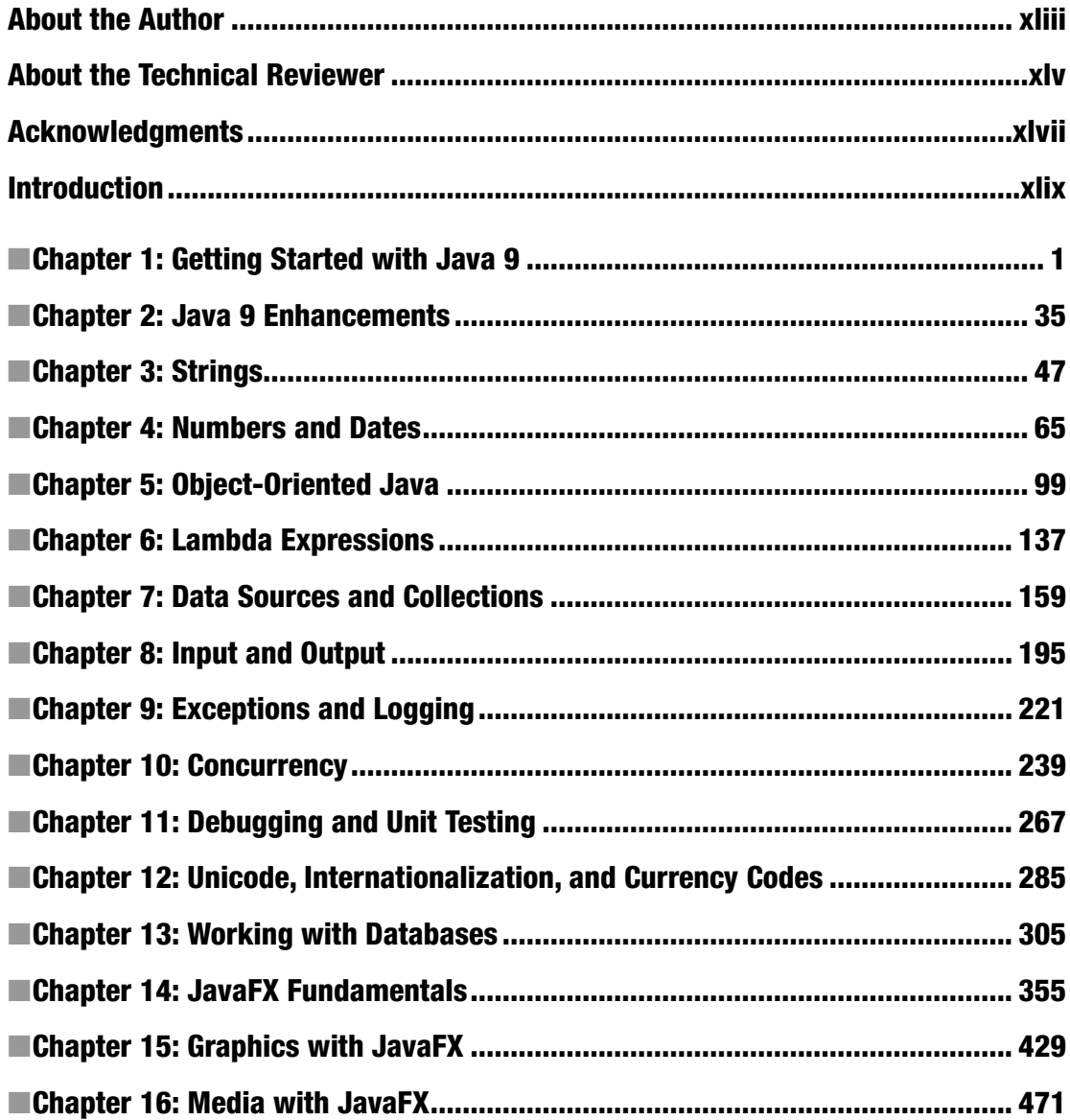

#### CONTENTS AT A GLANCE

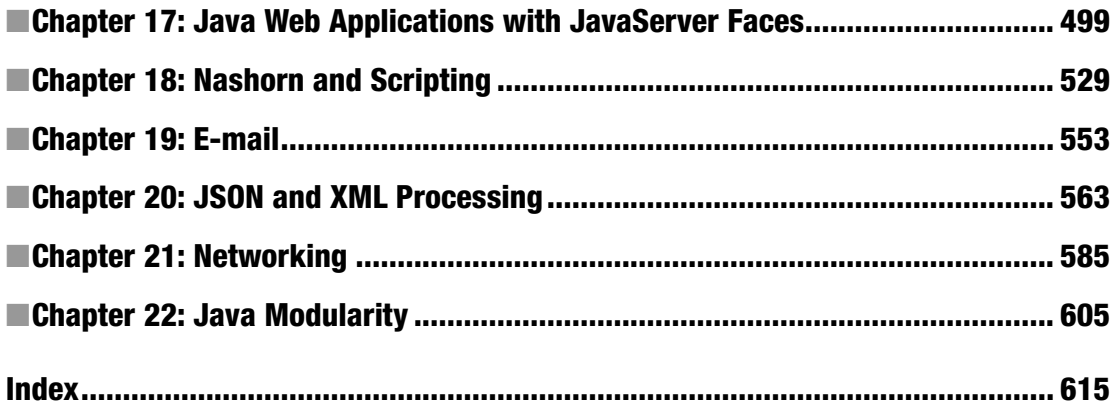

## **Contents**

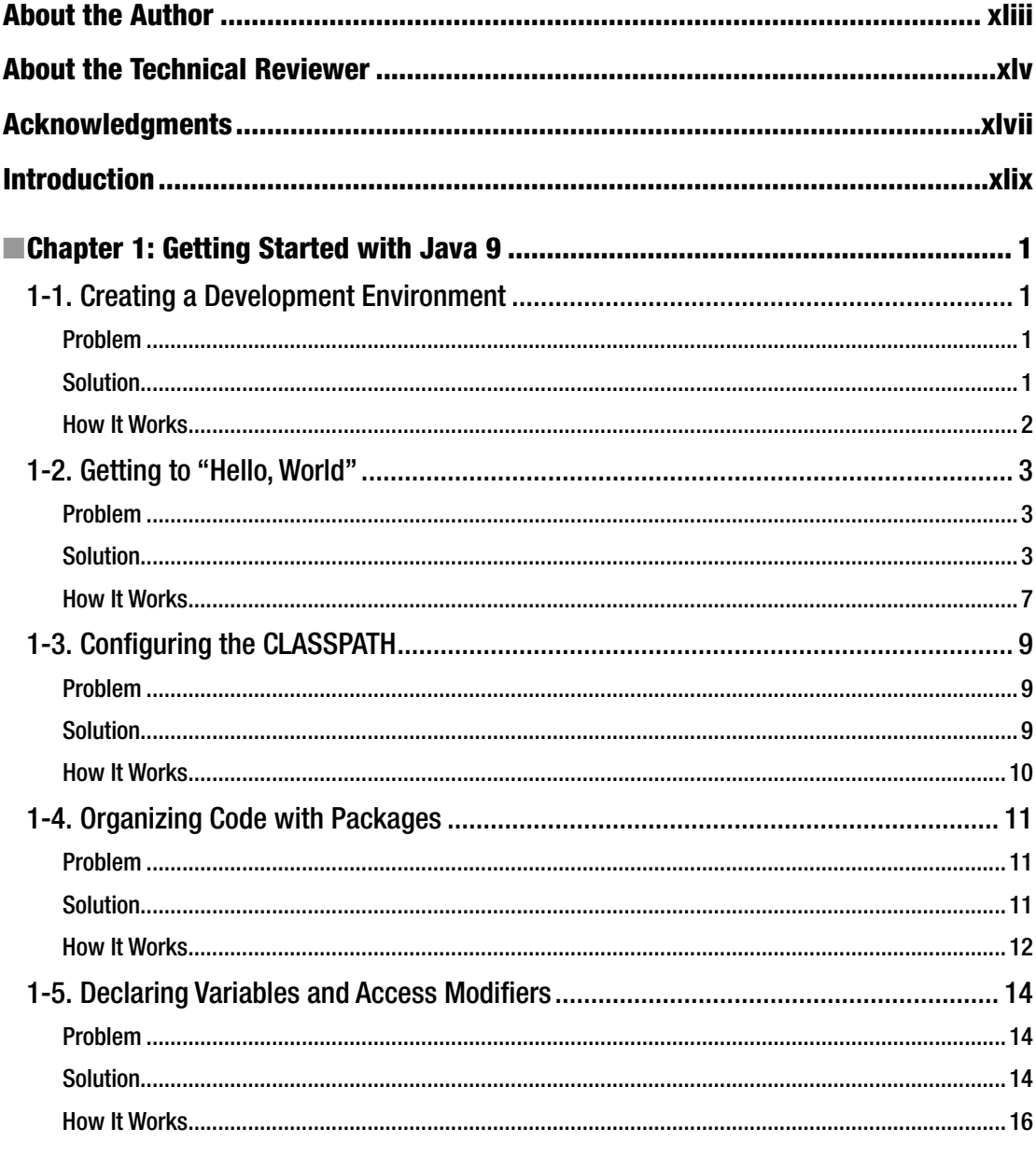

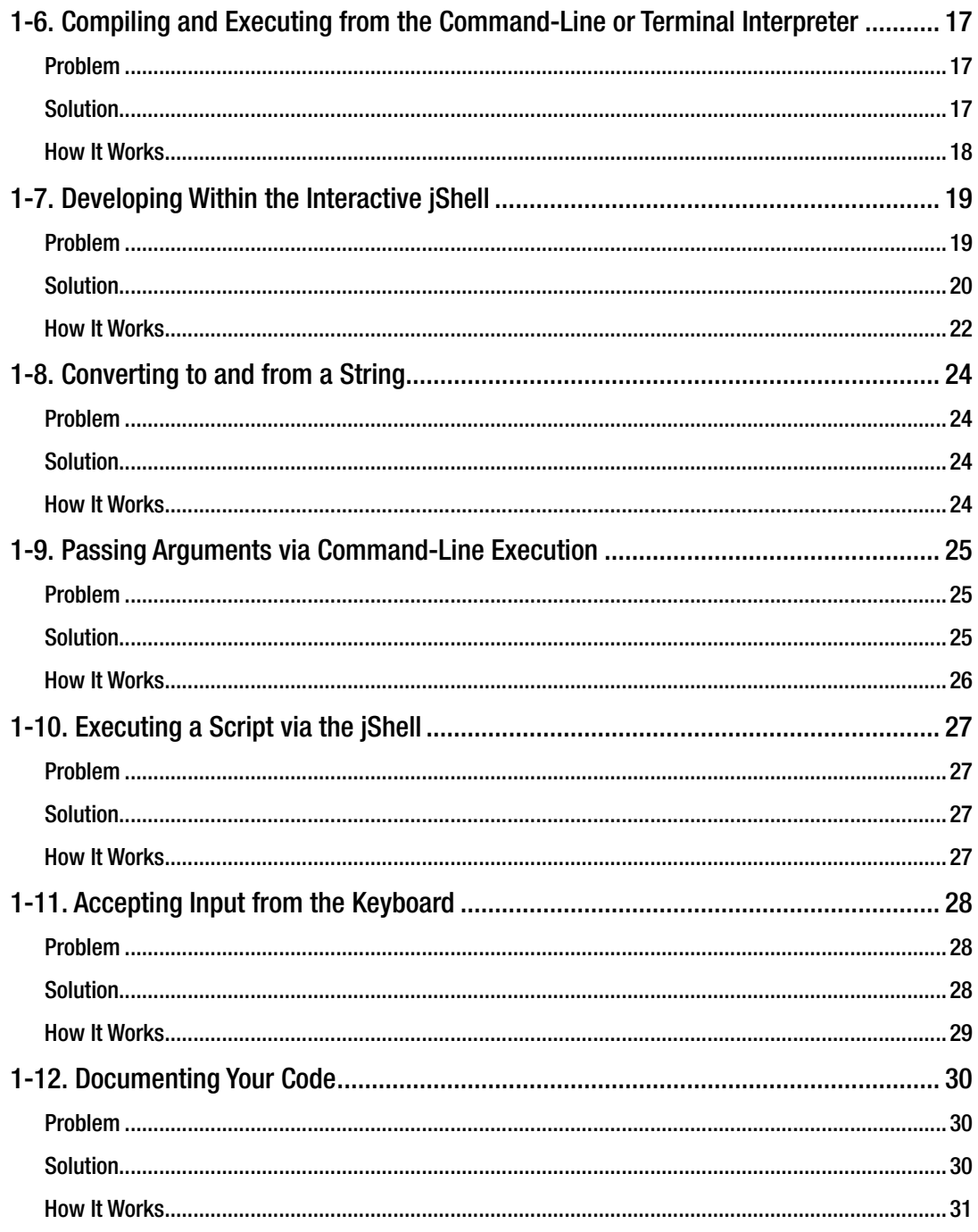

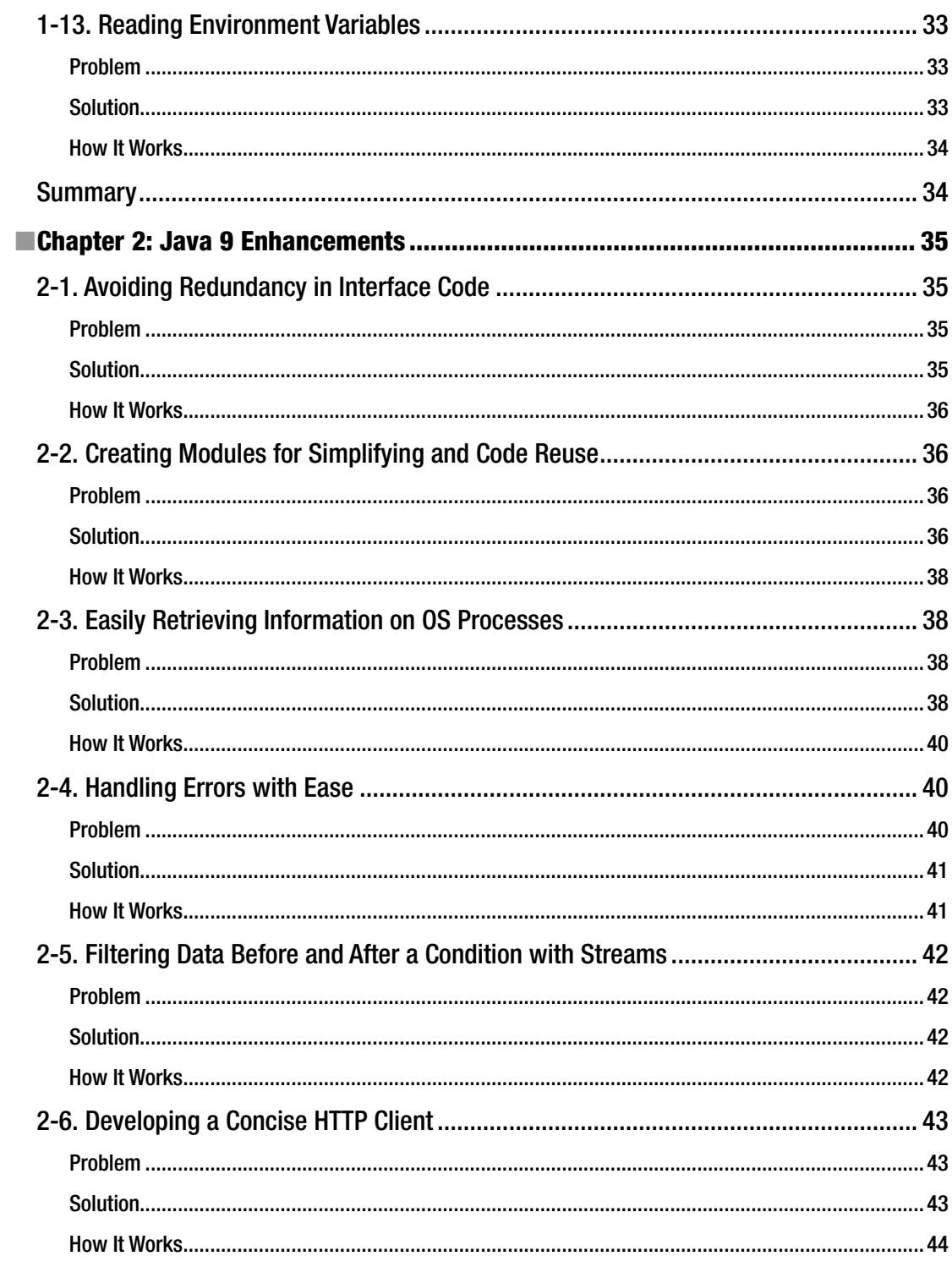

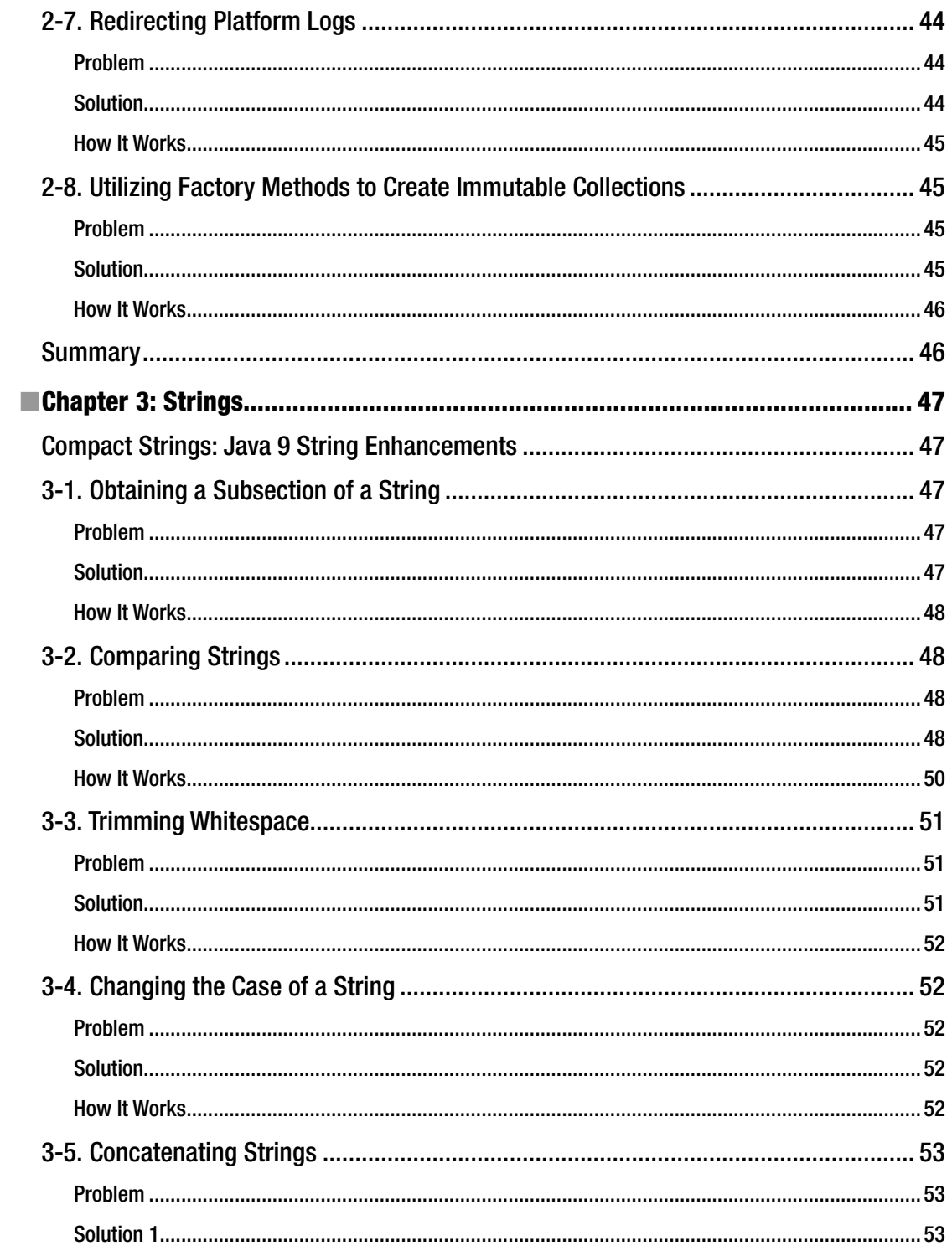

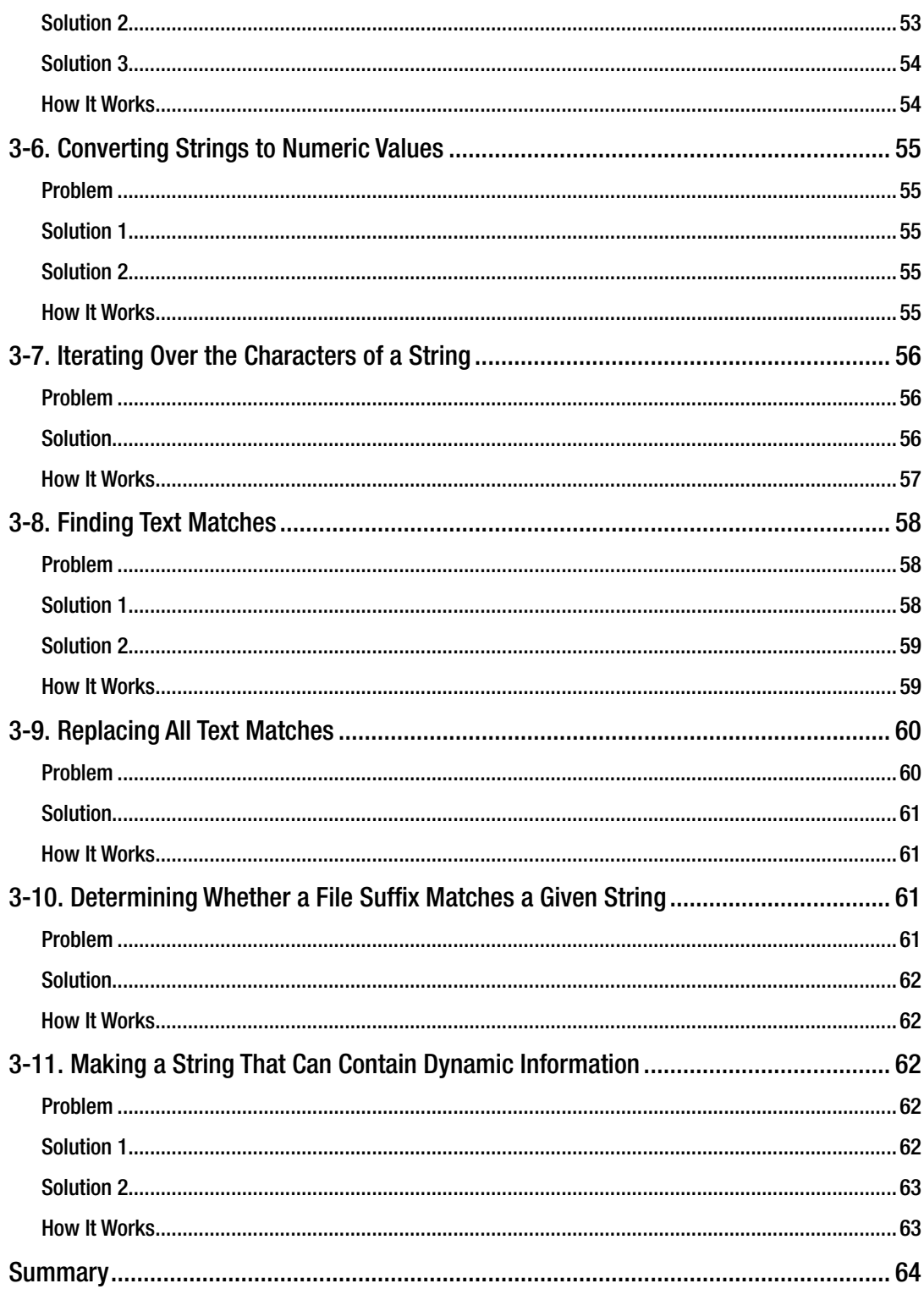

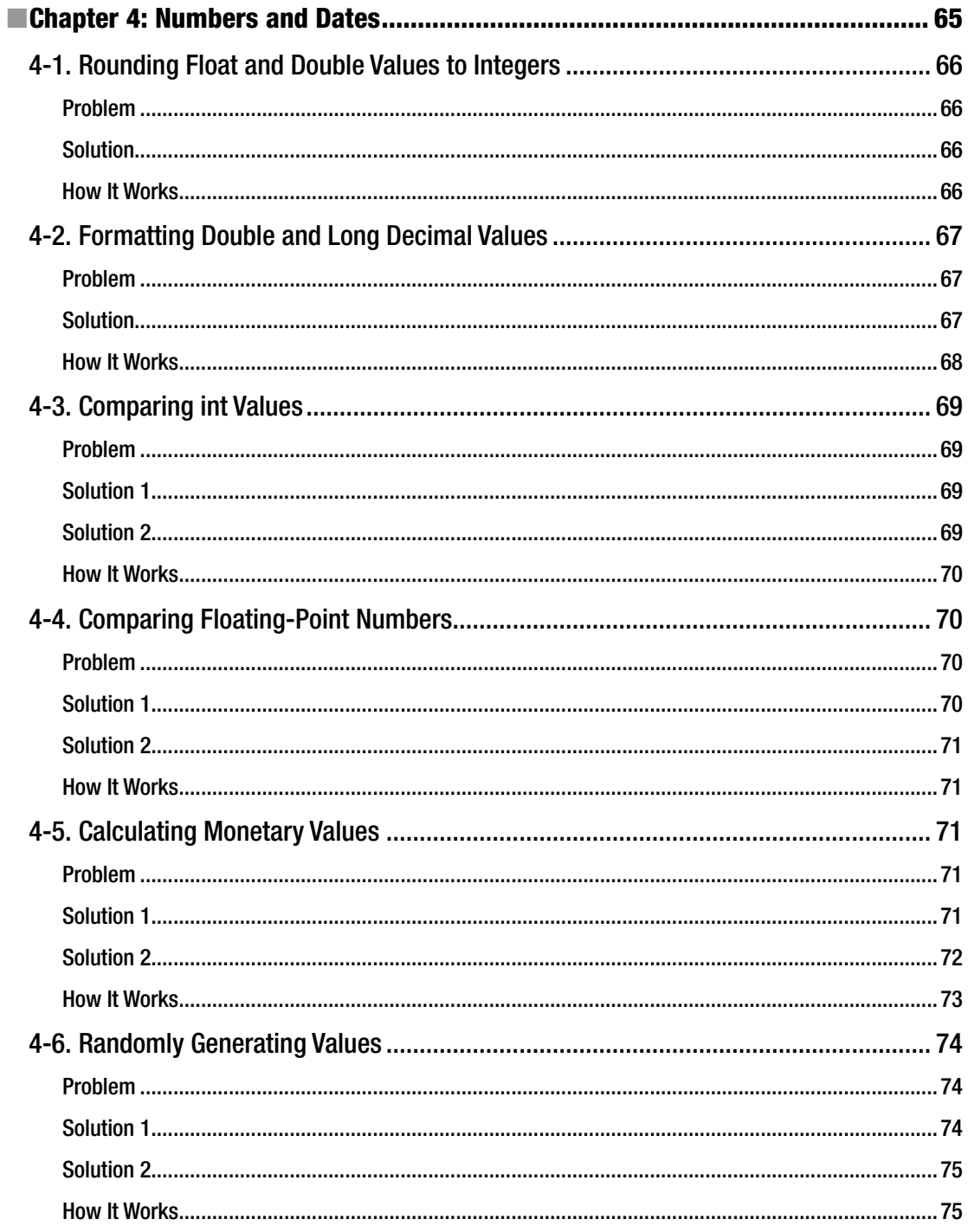

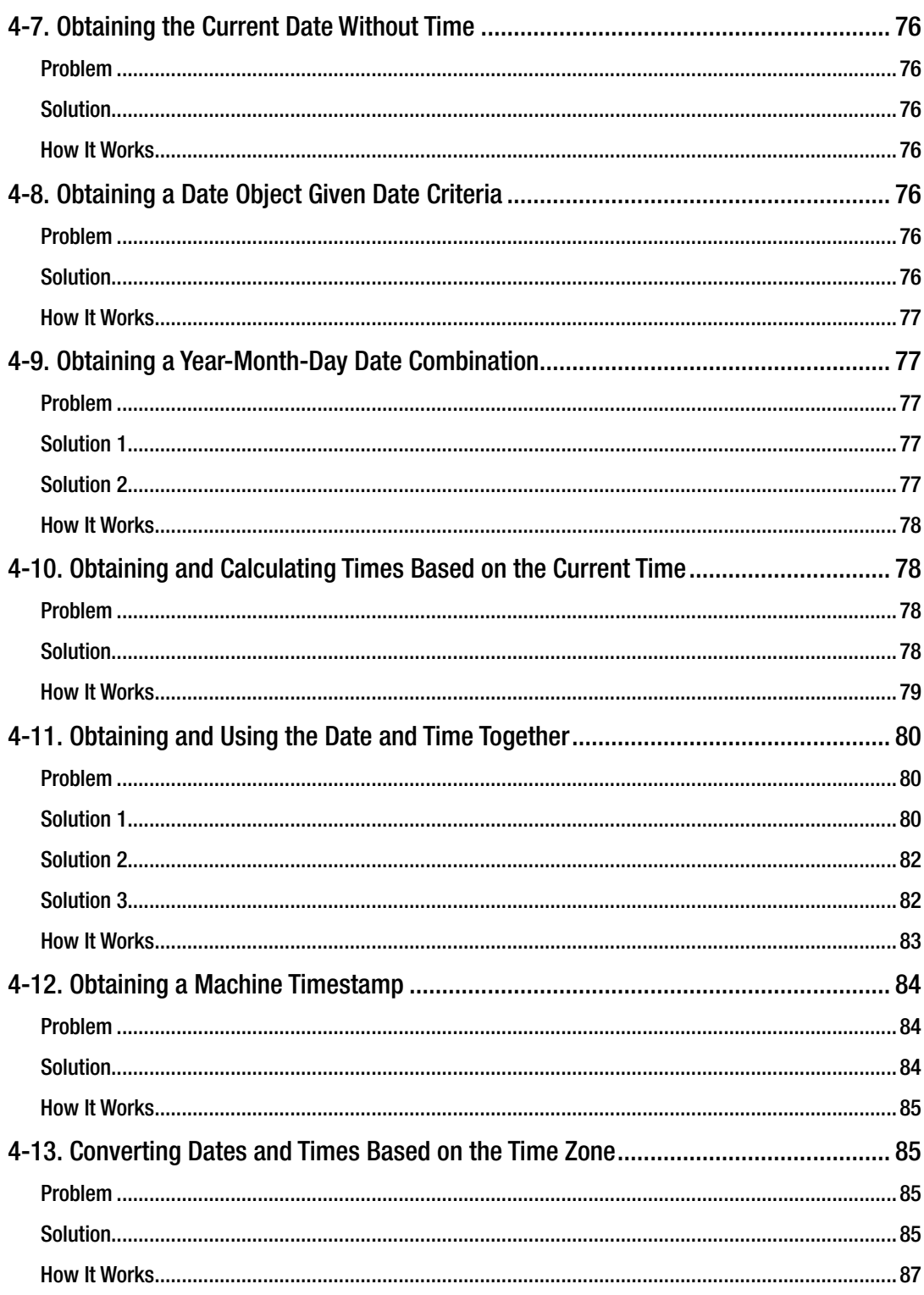

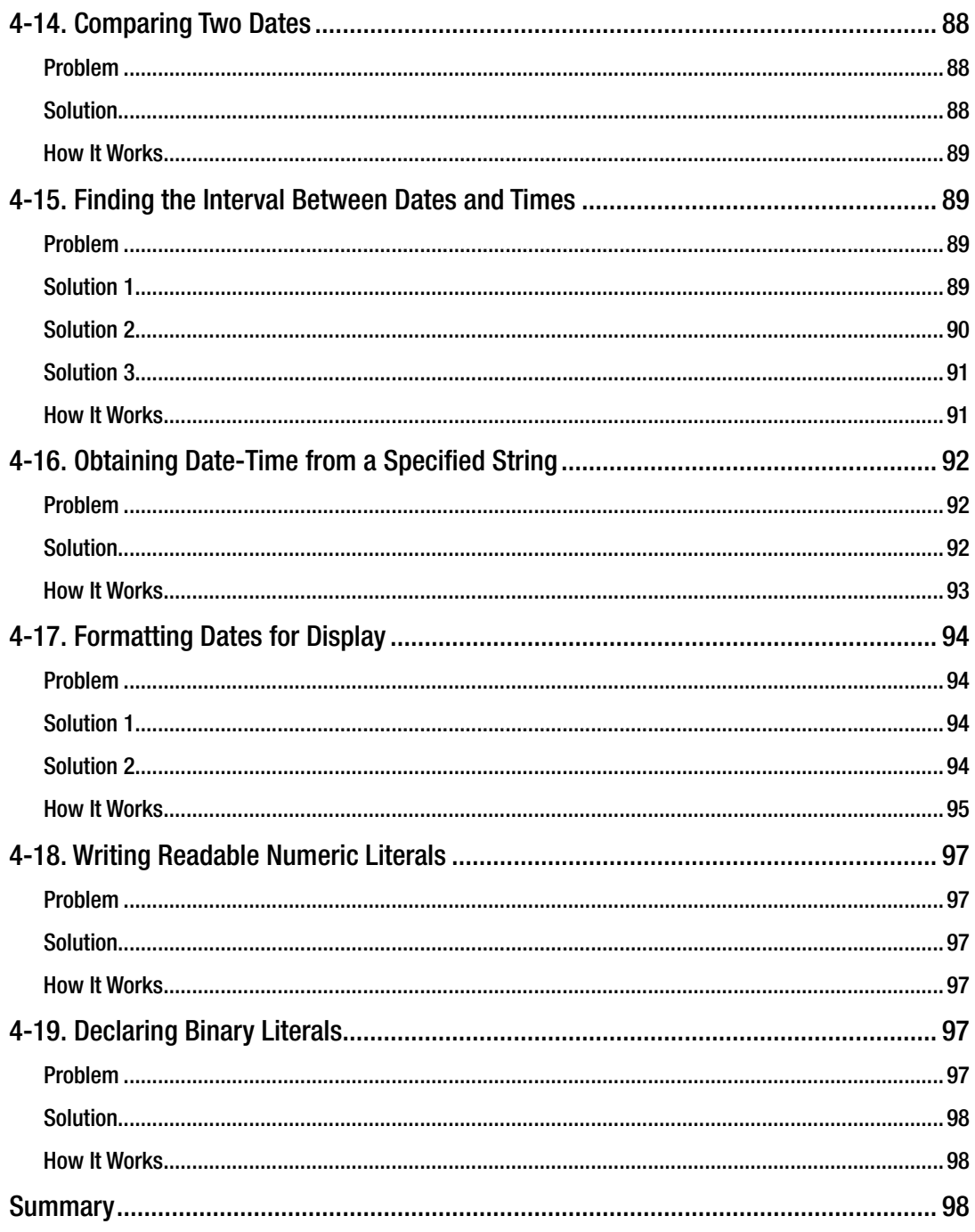

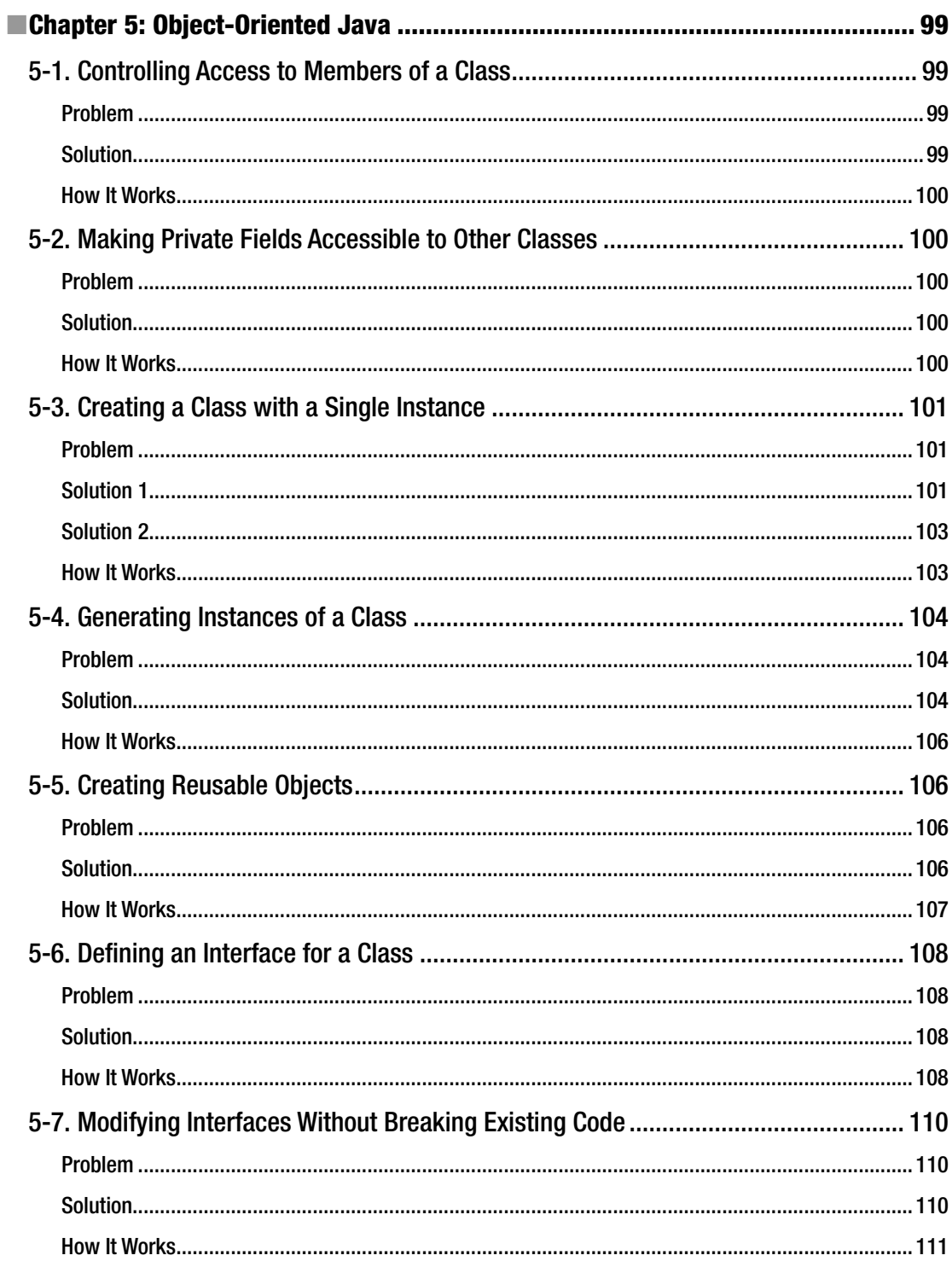

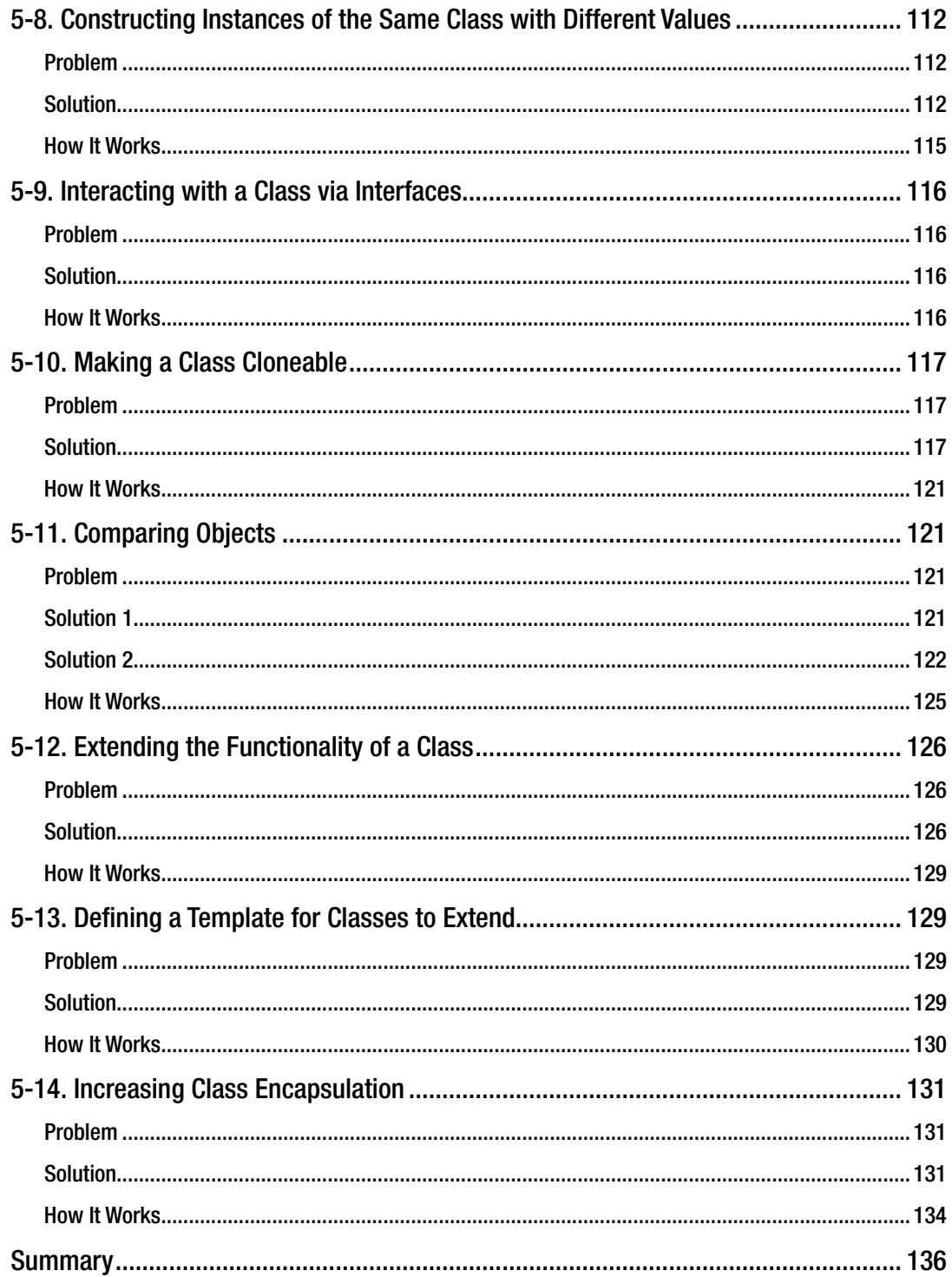

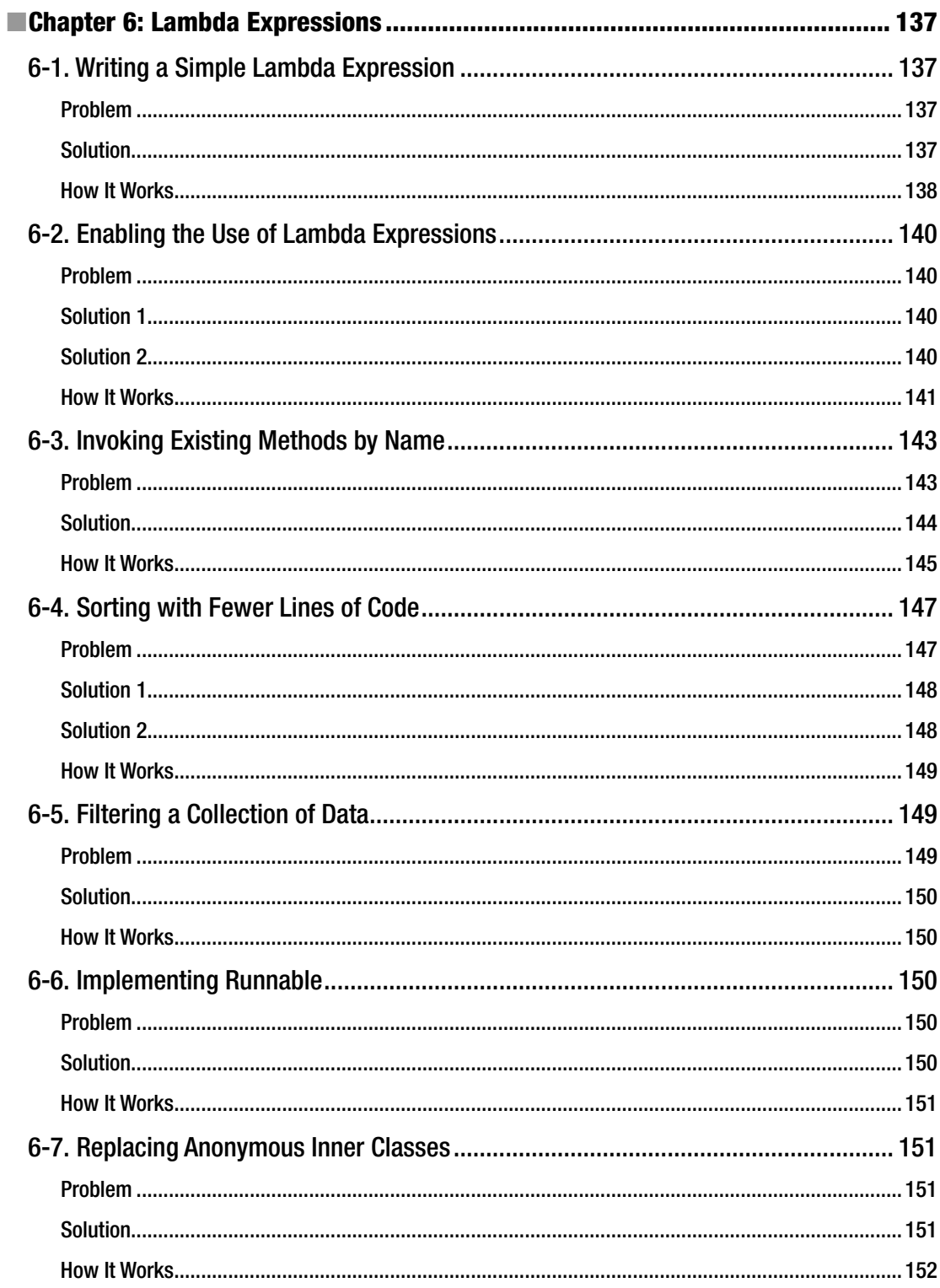

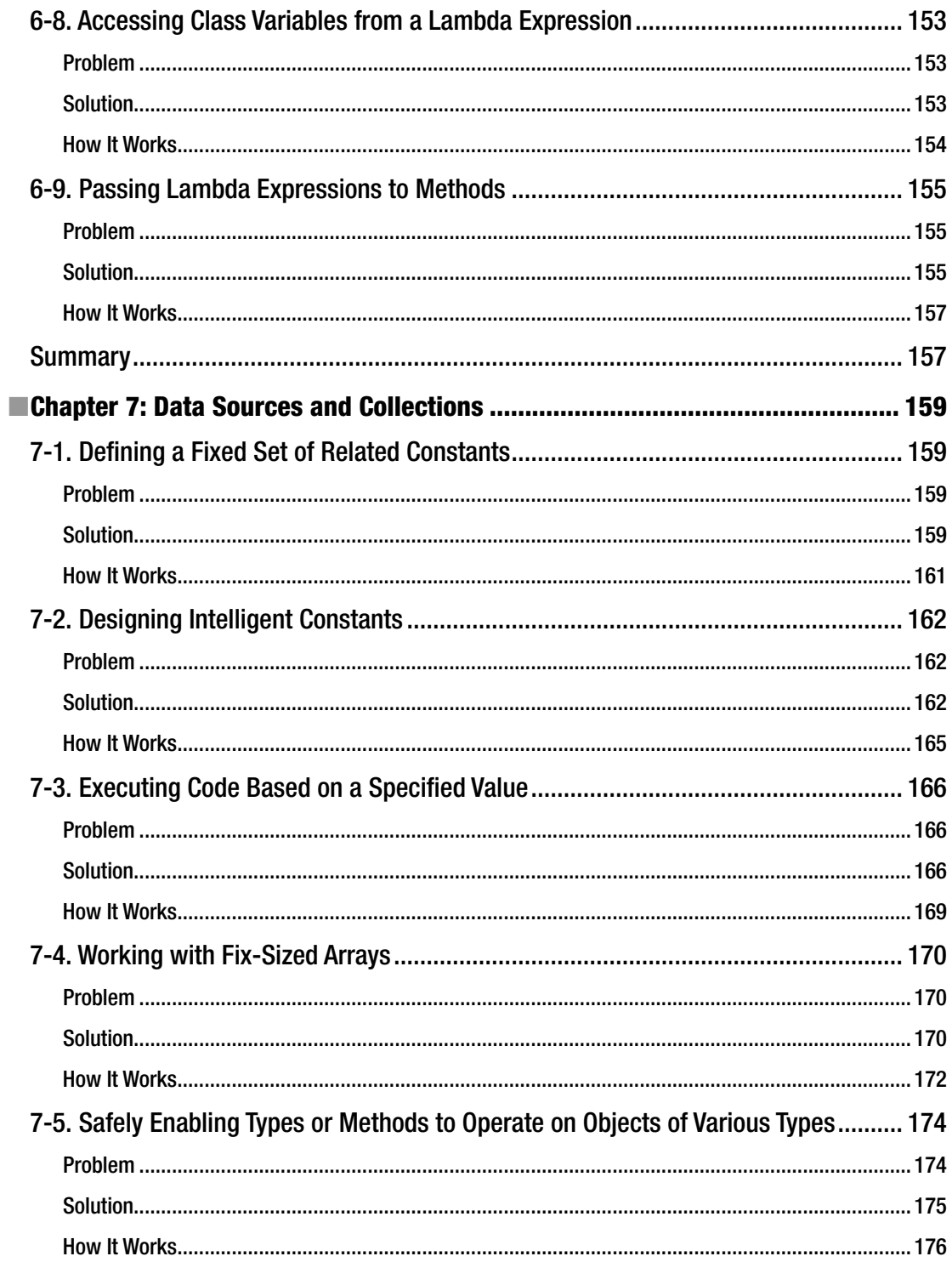

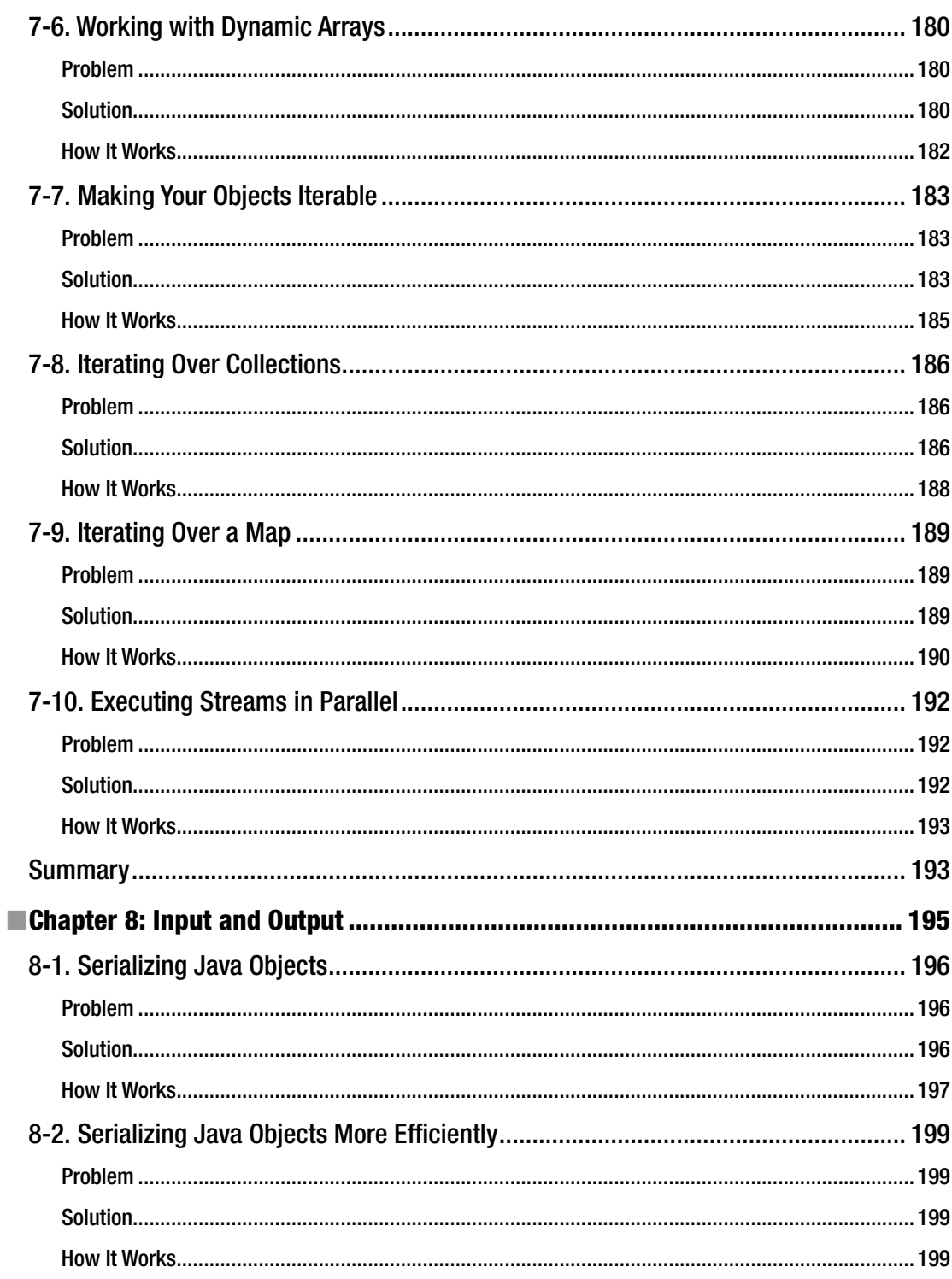

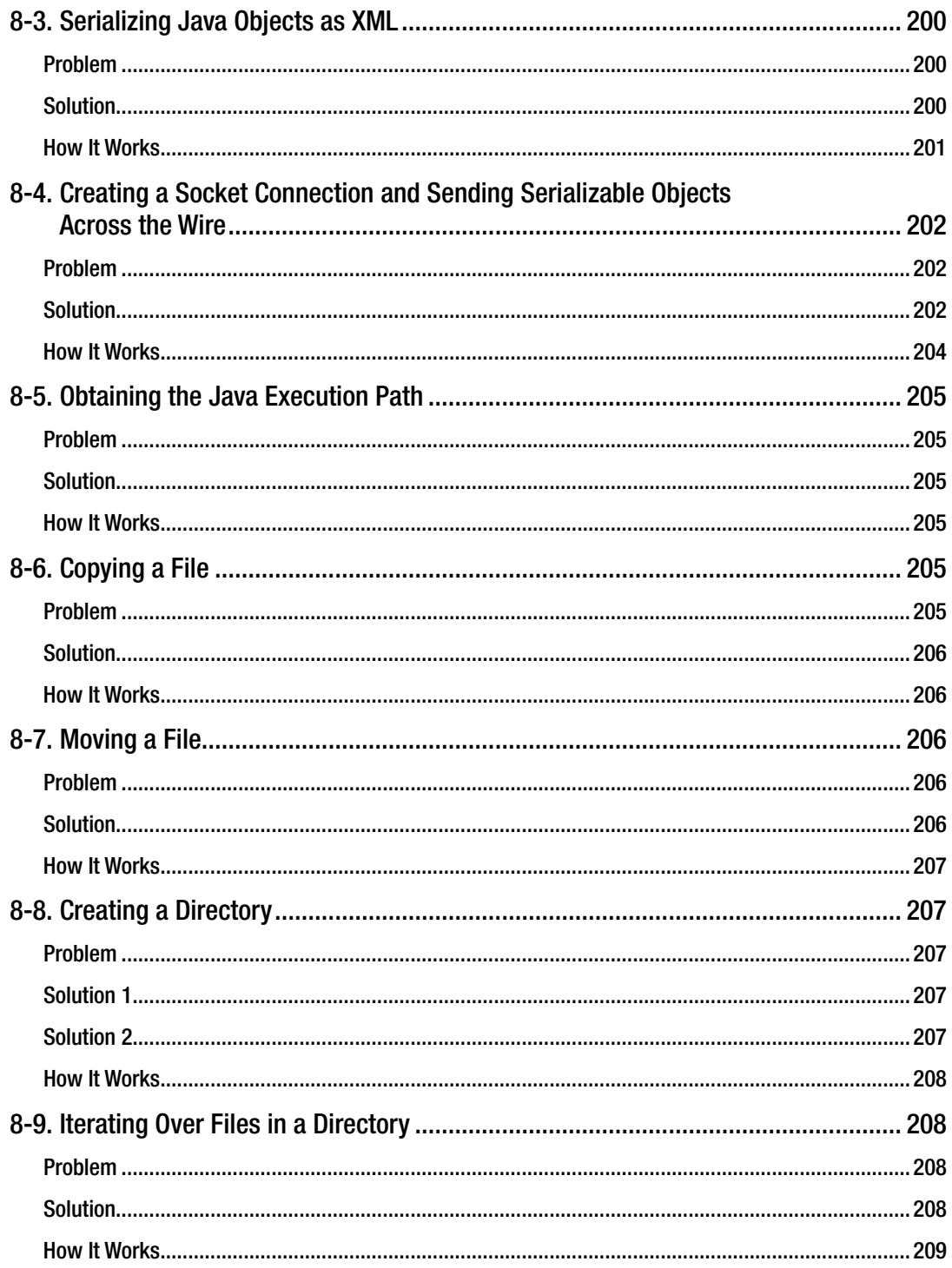

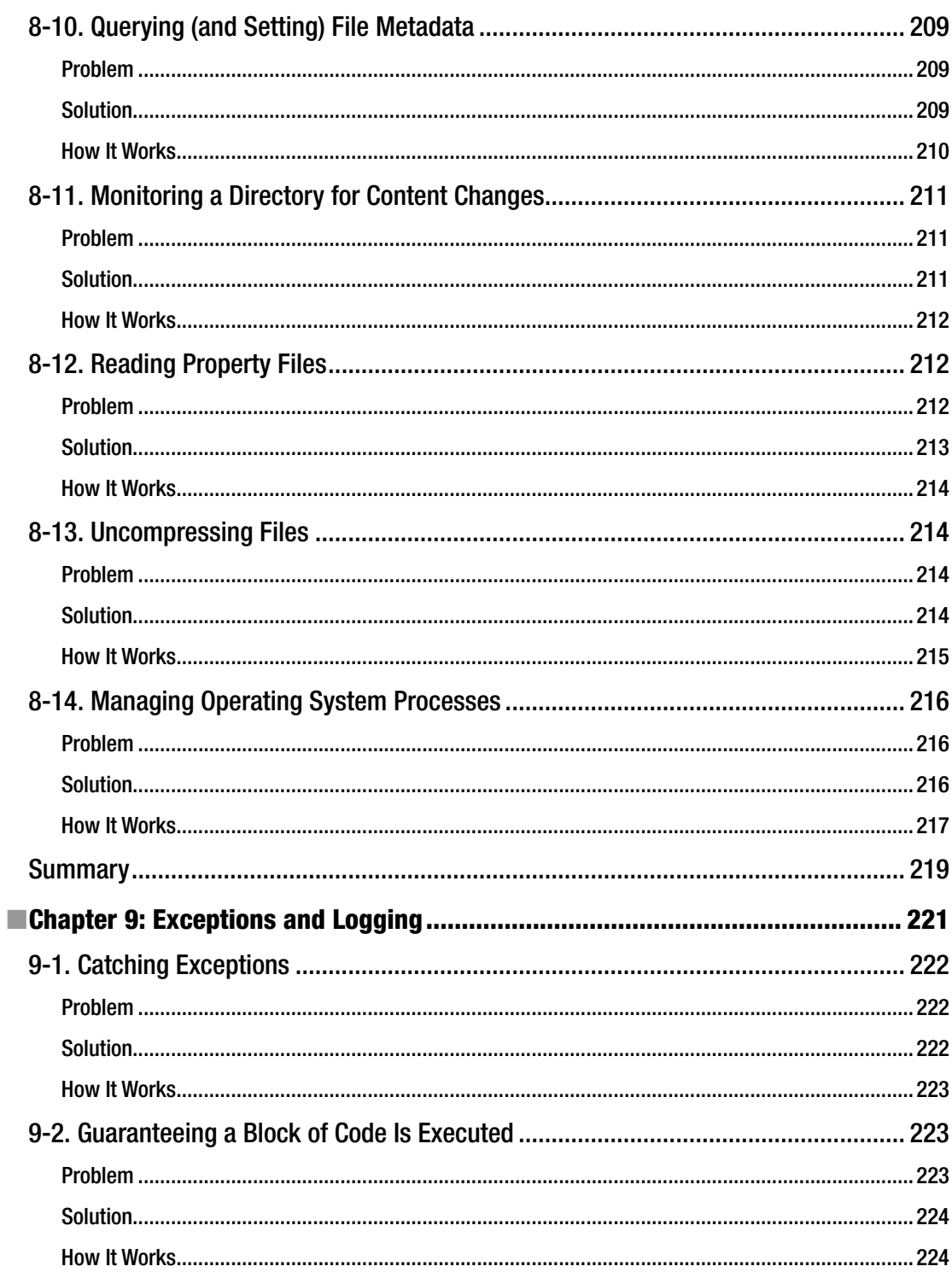

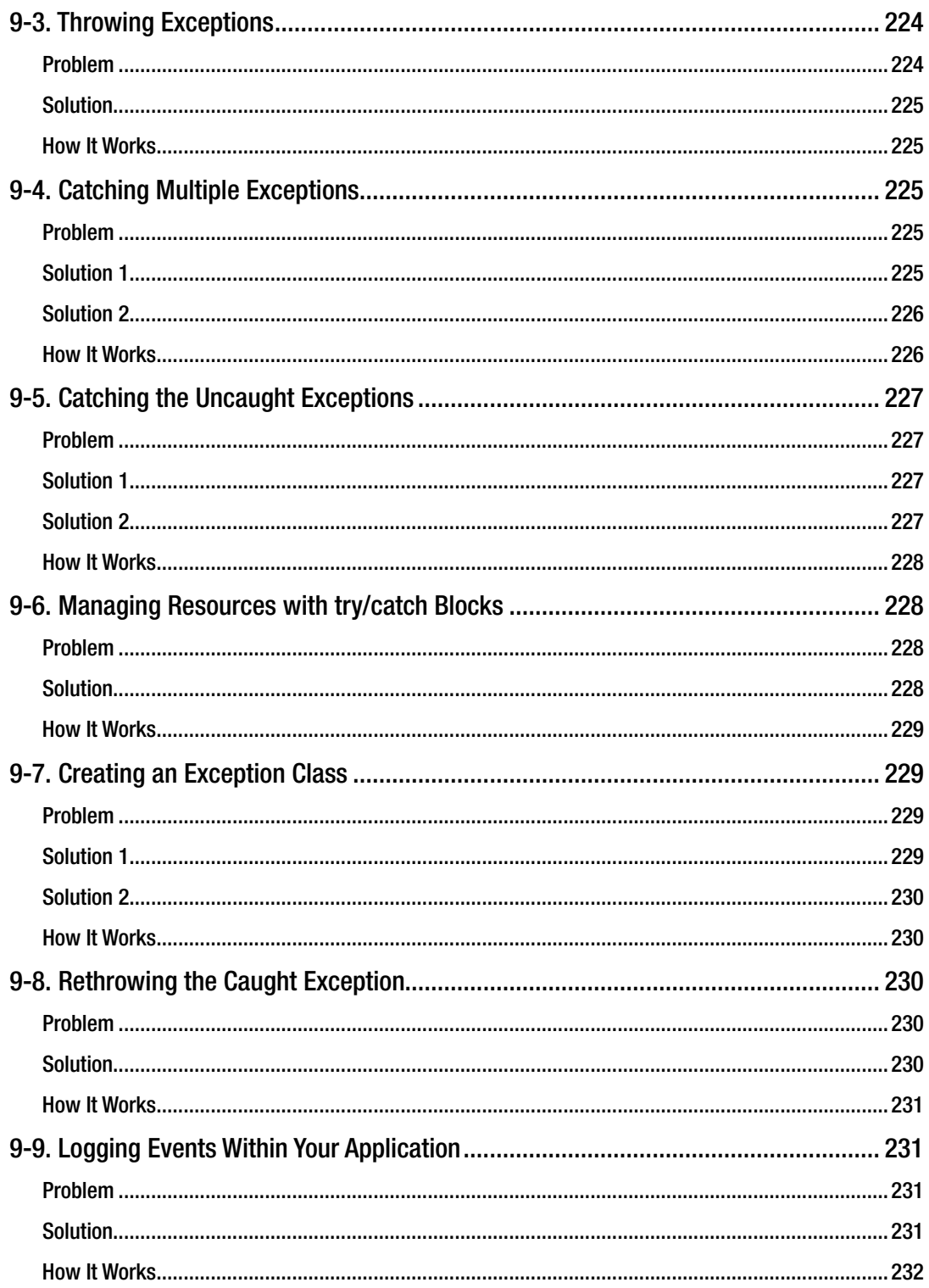

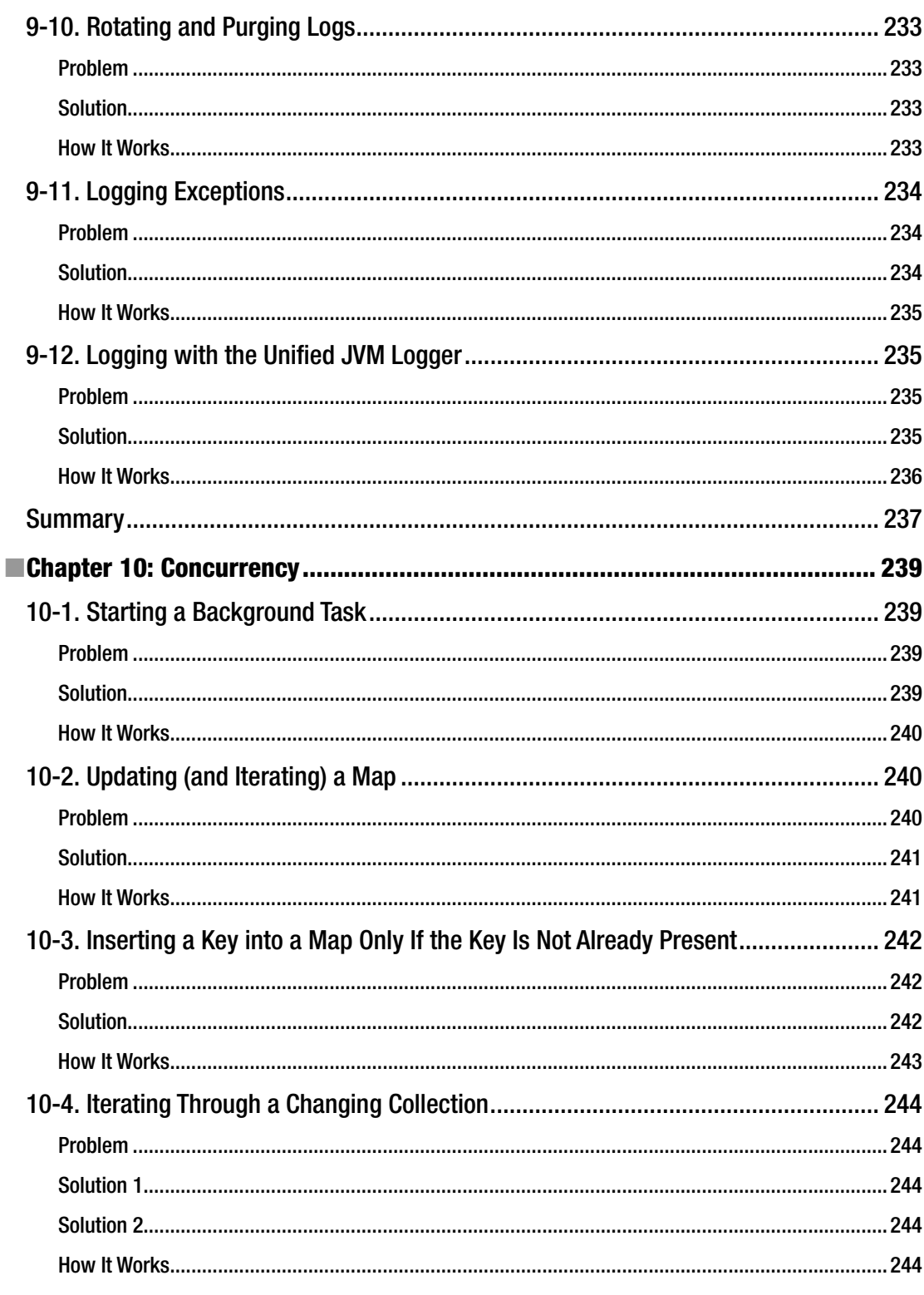

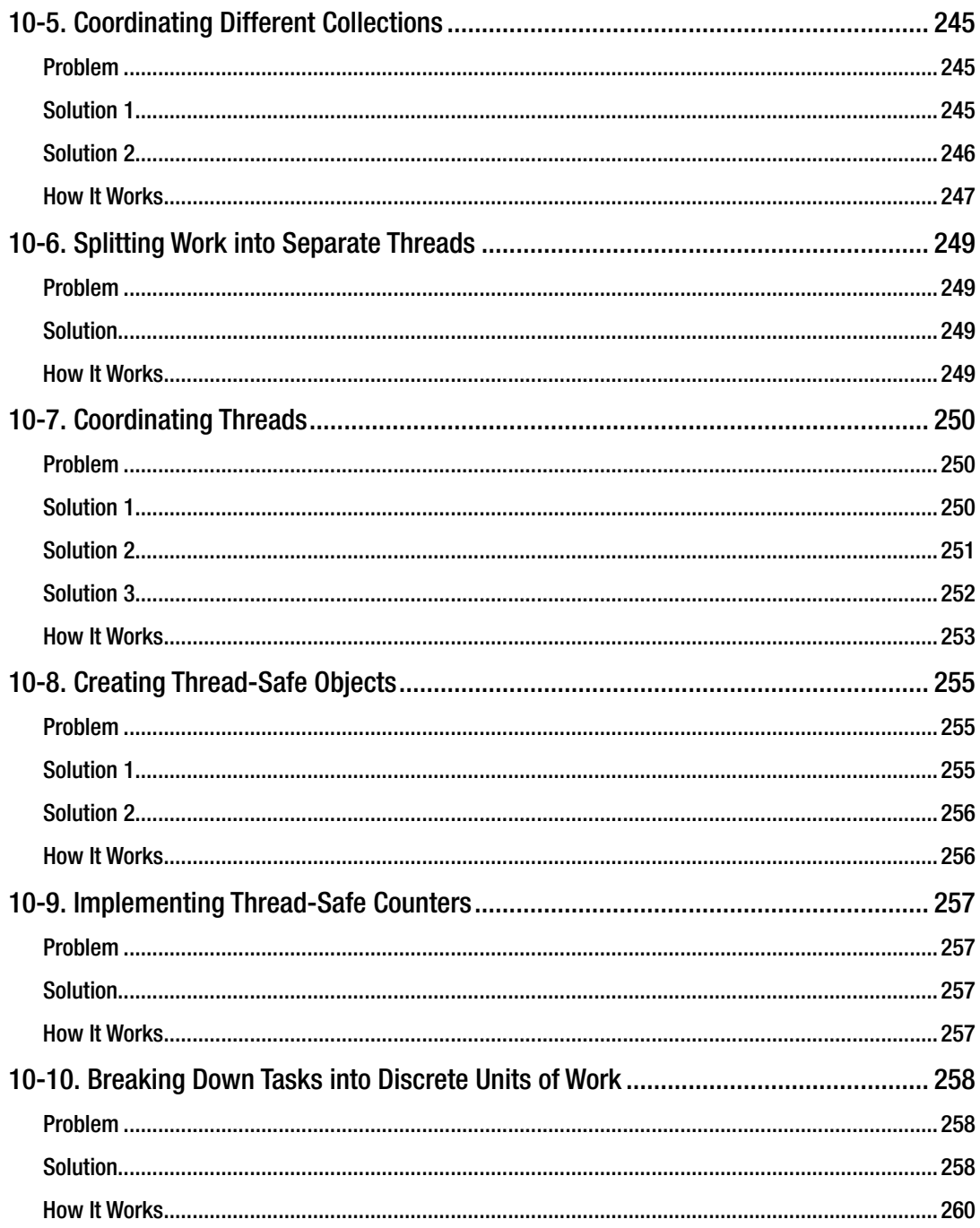

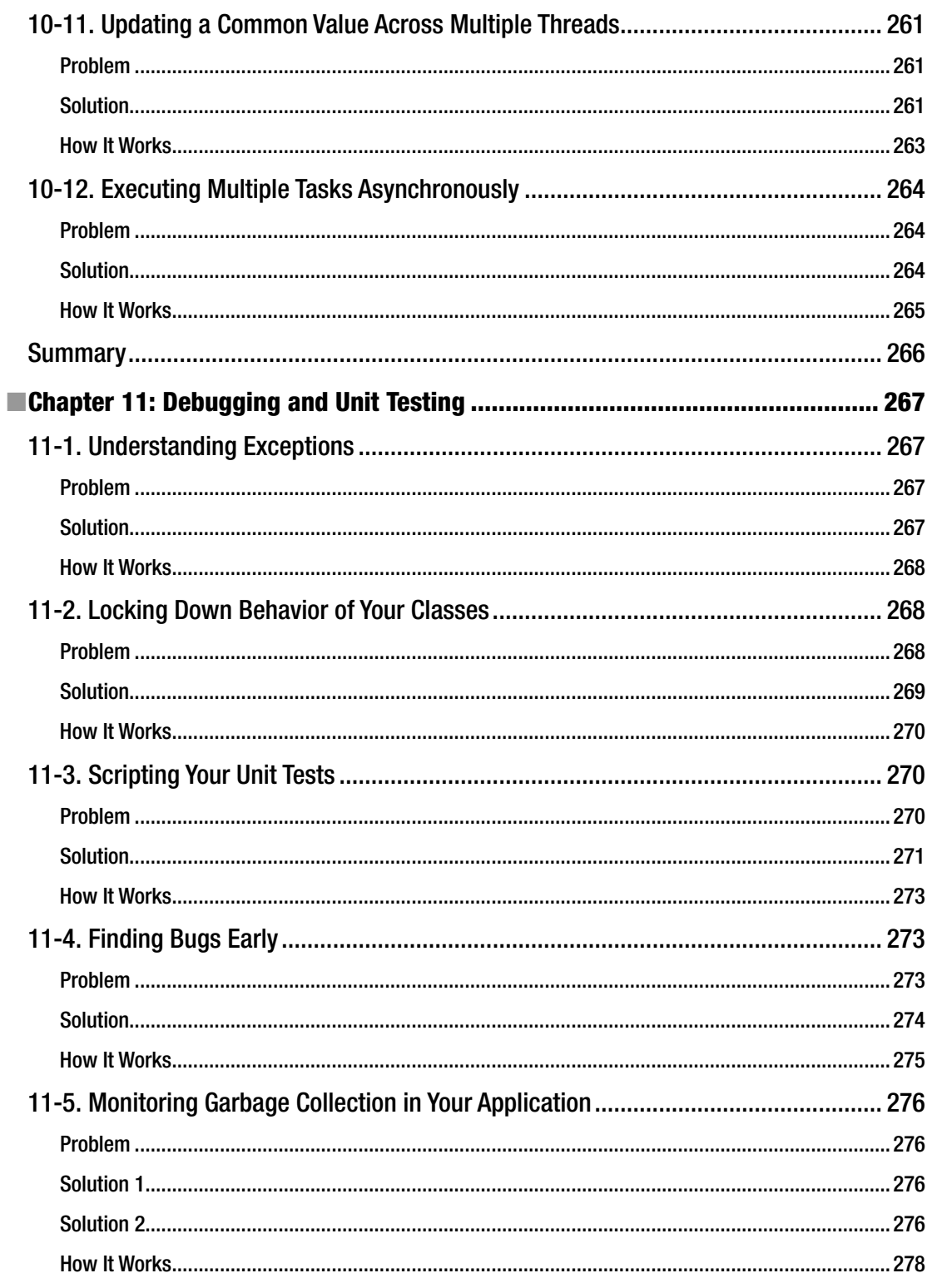

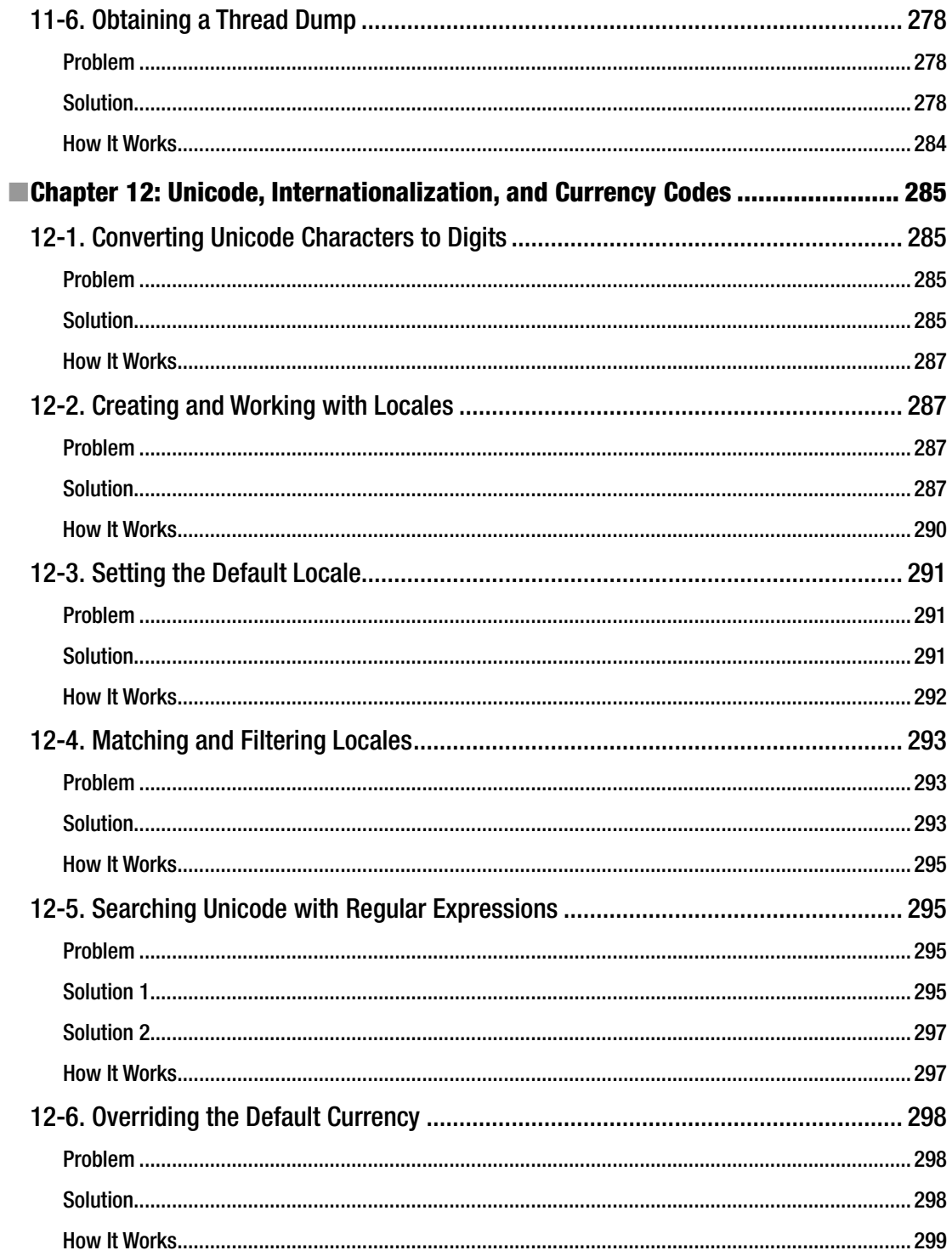

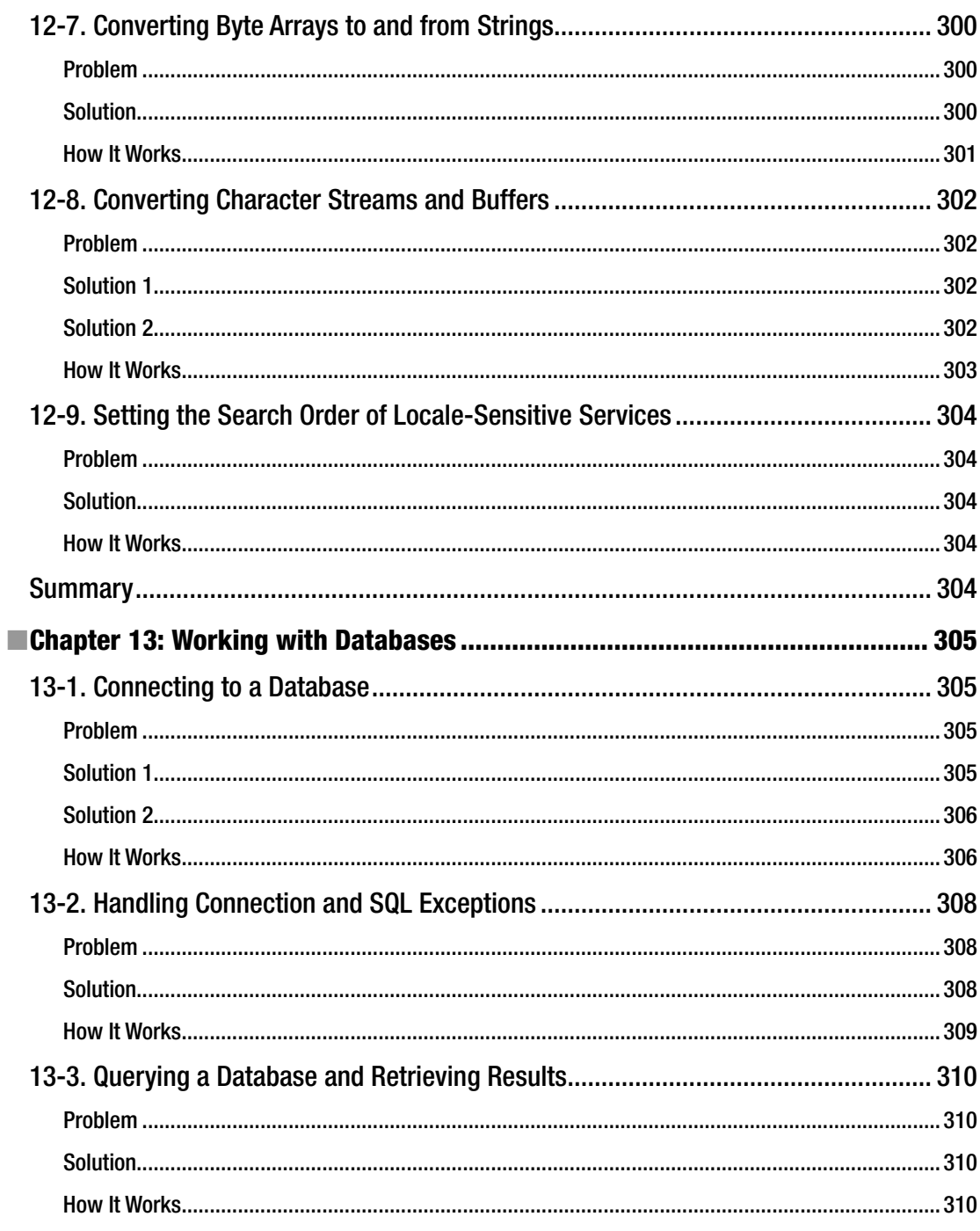

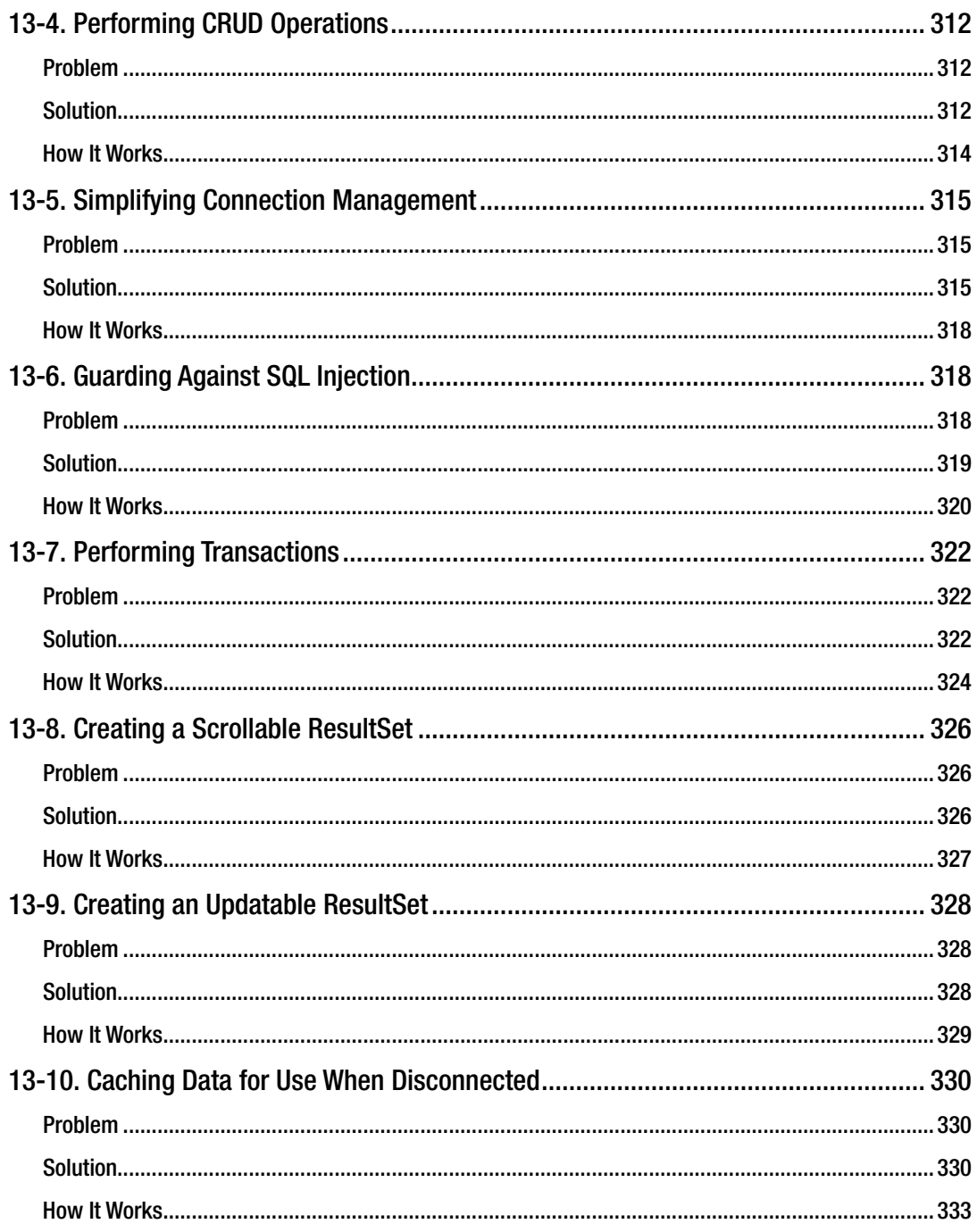

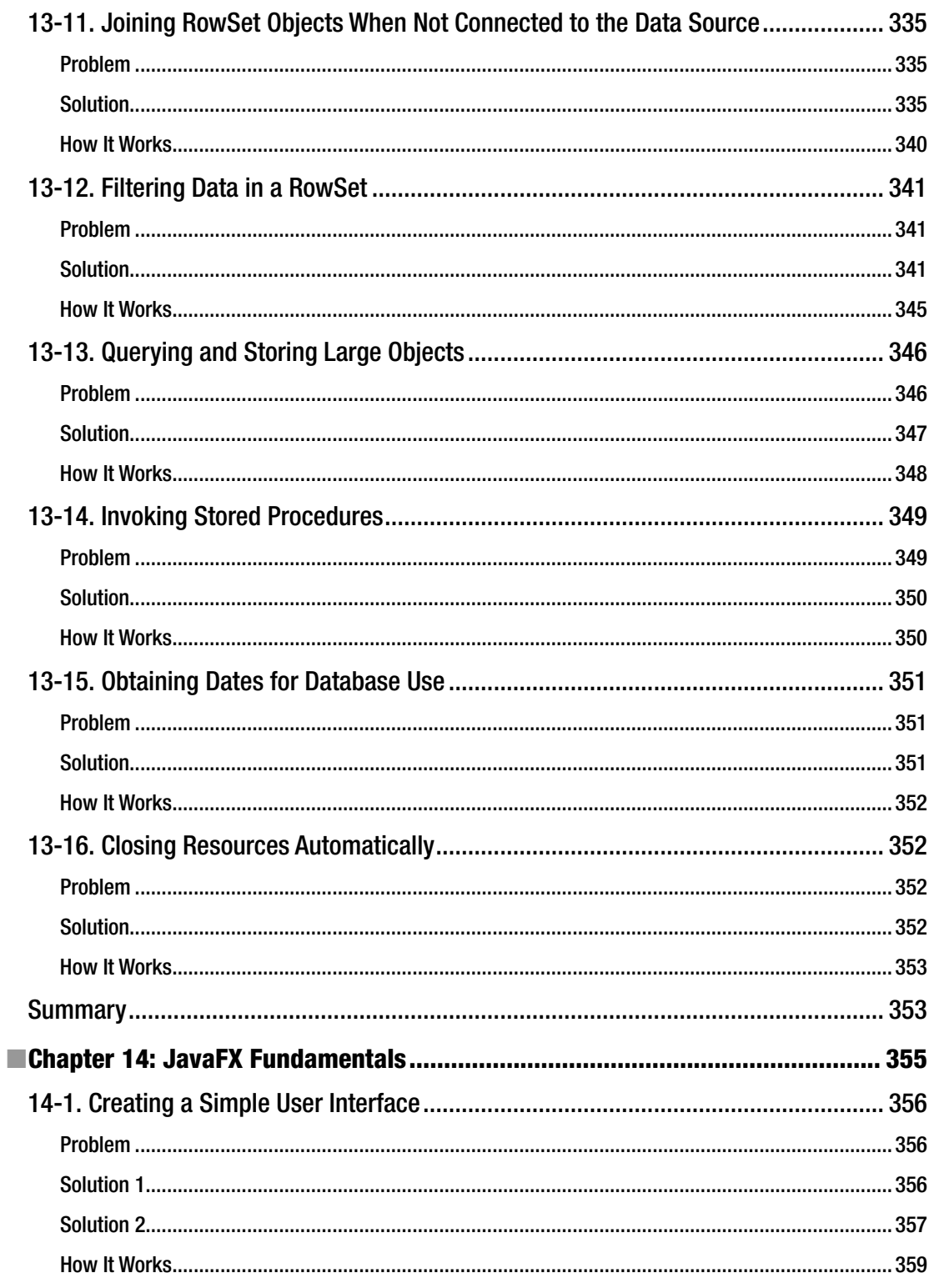

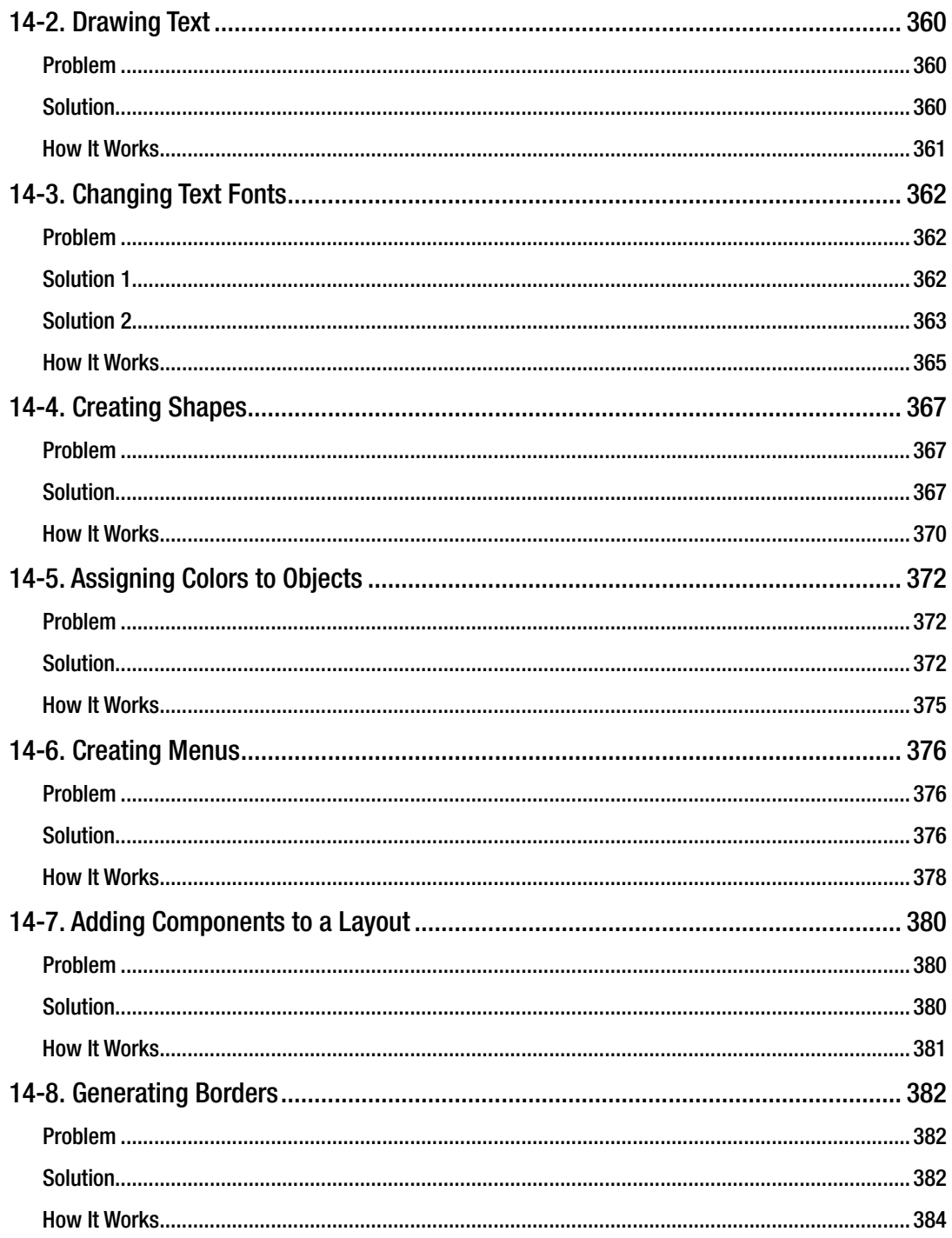

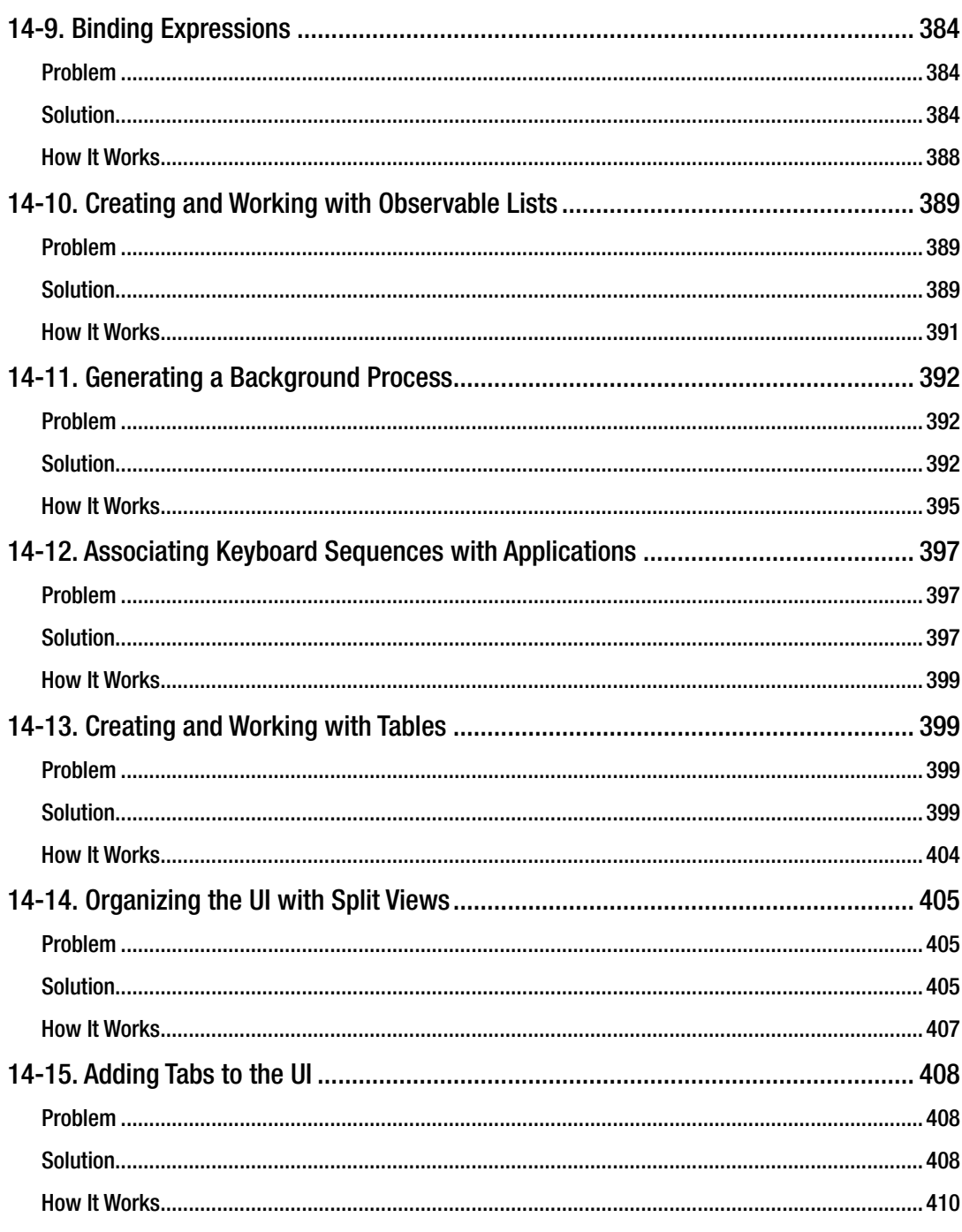

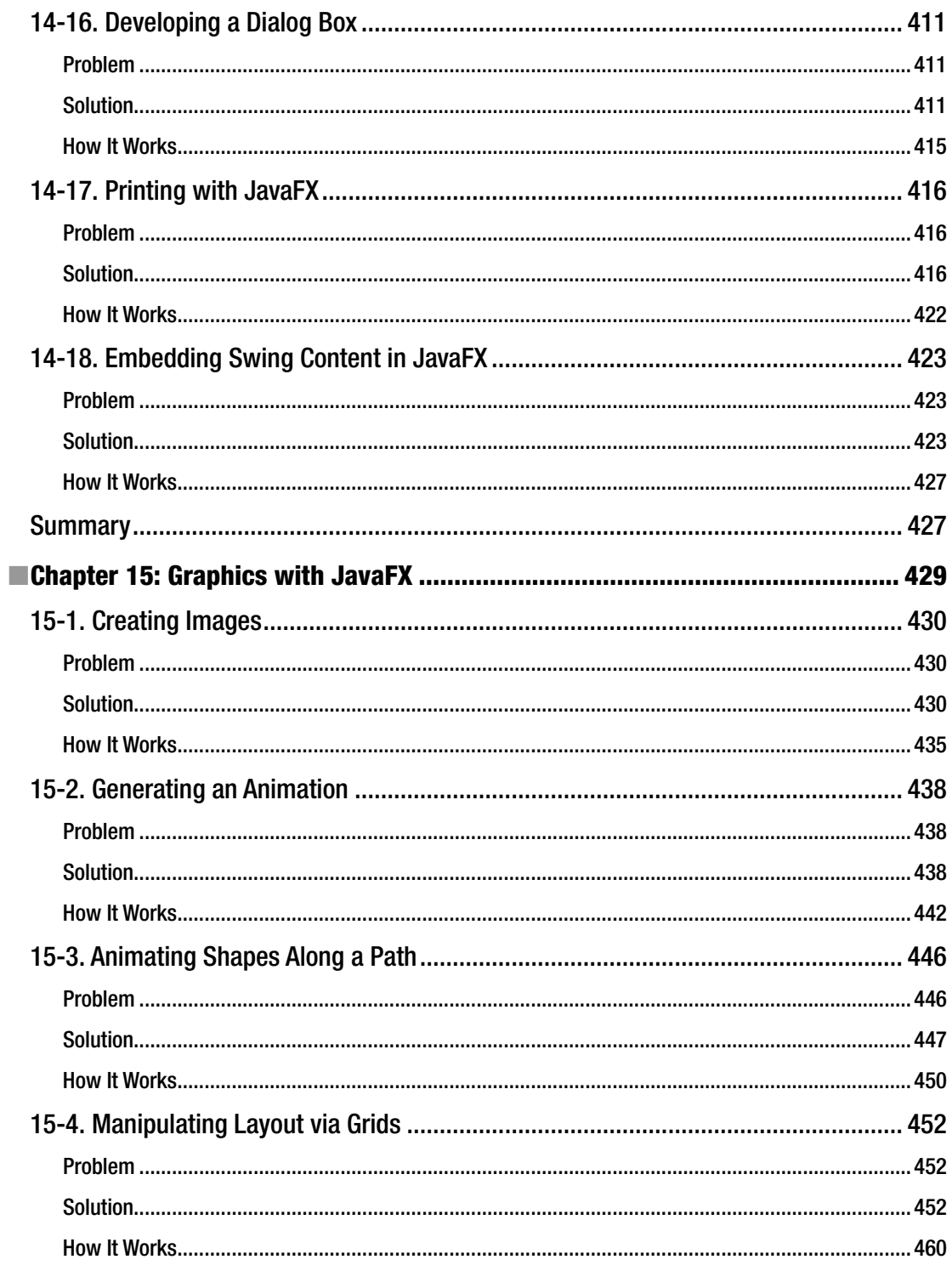

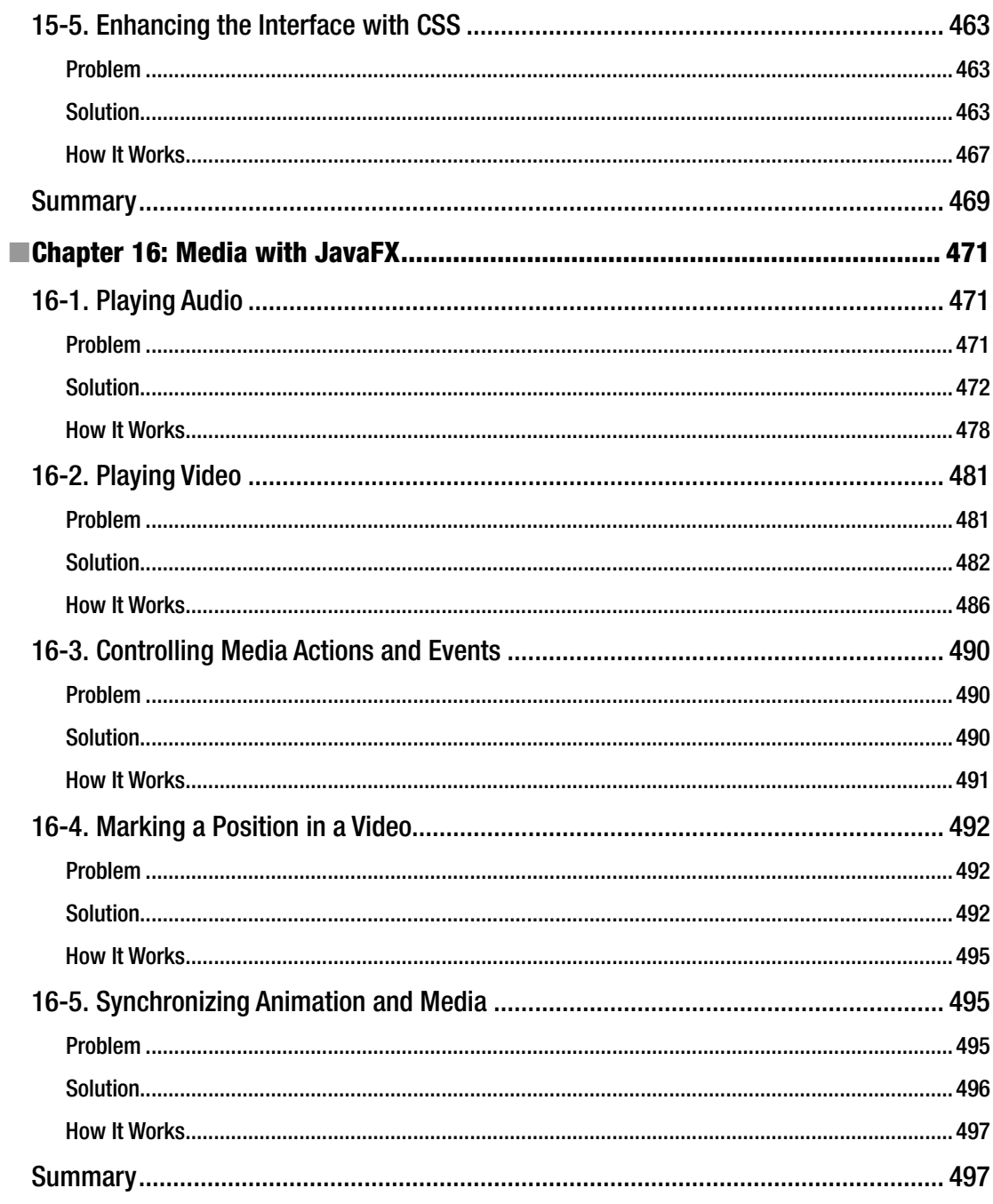

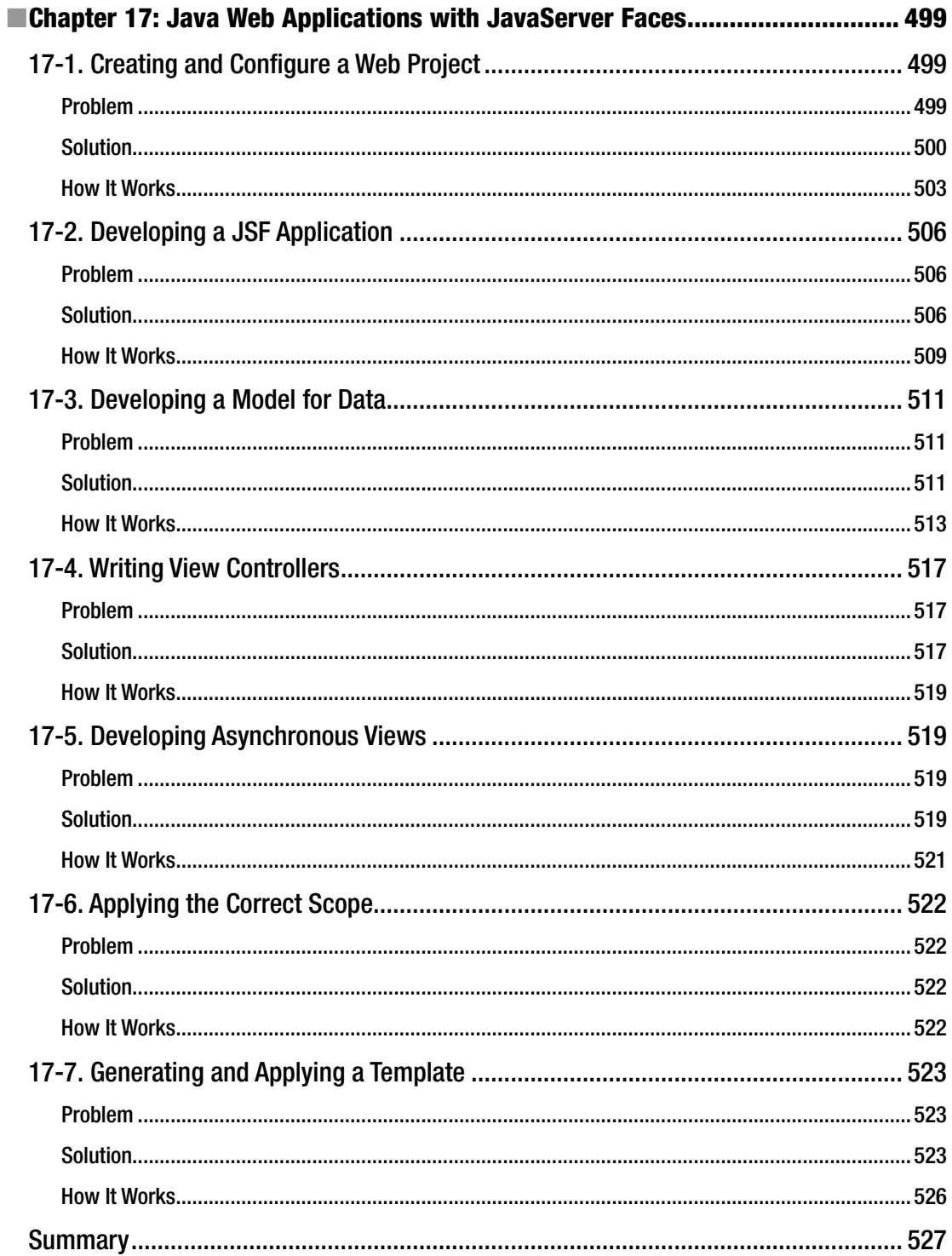

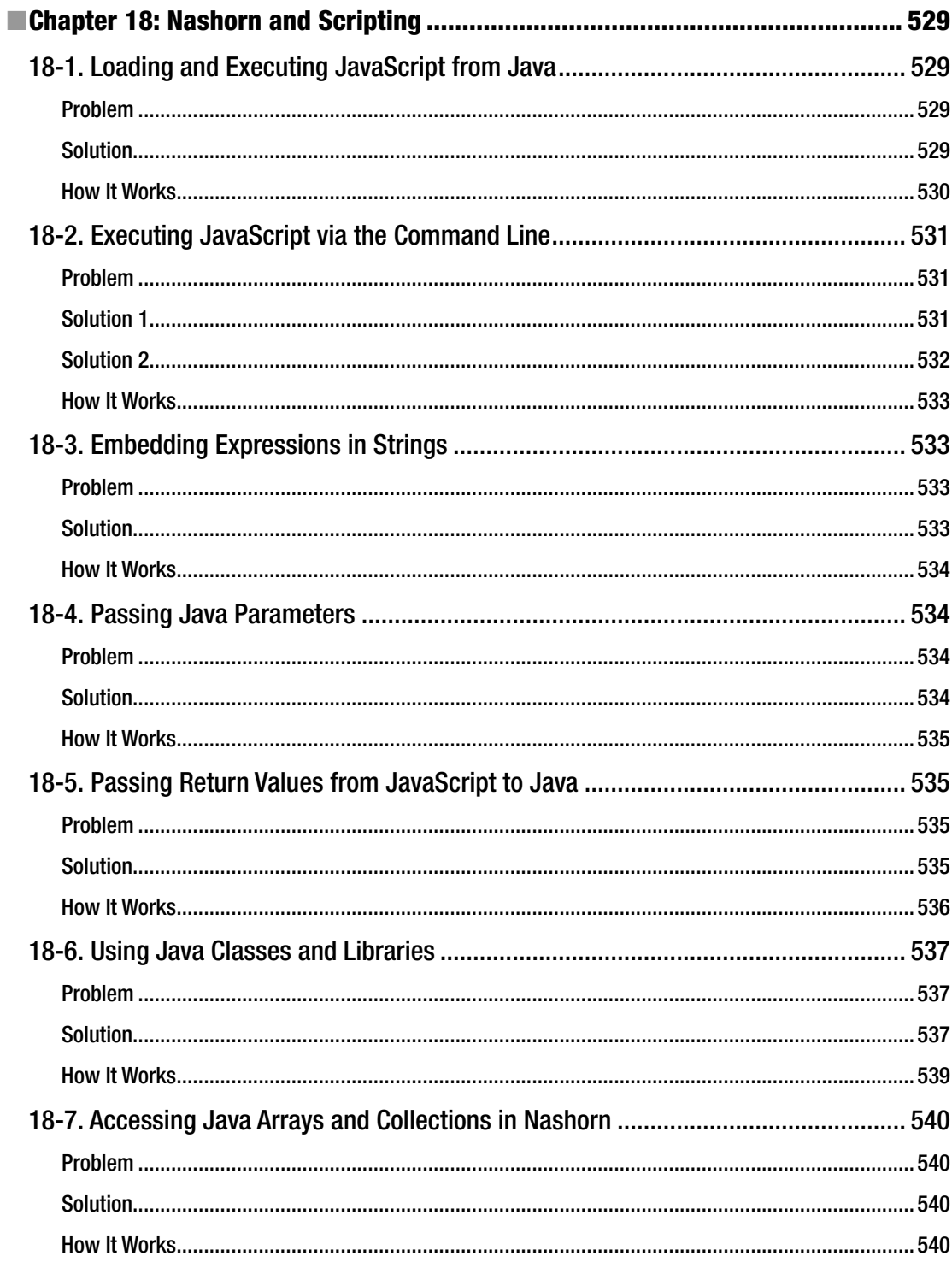

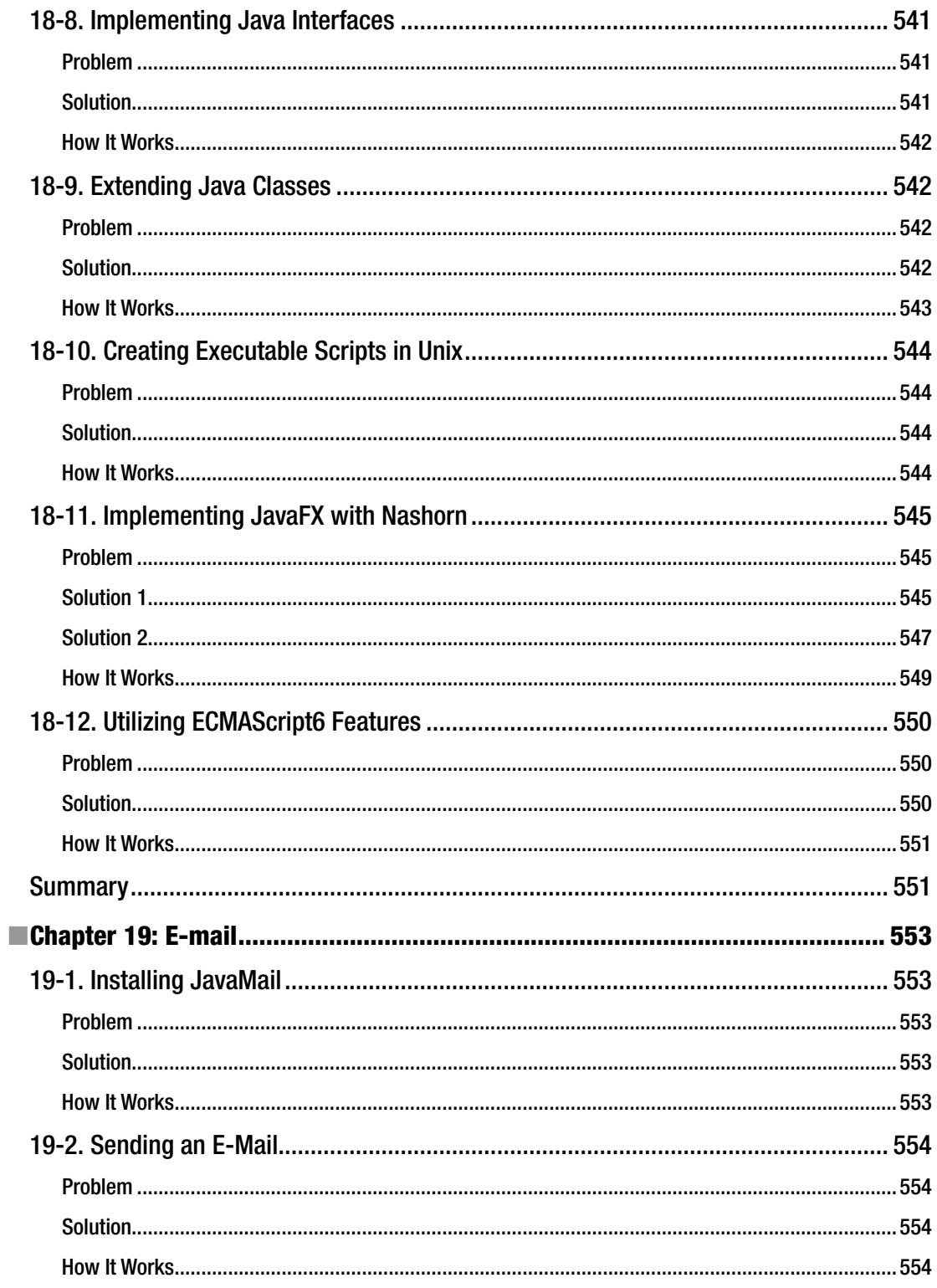

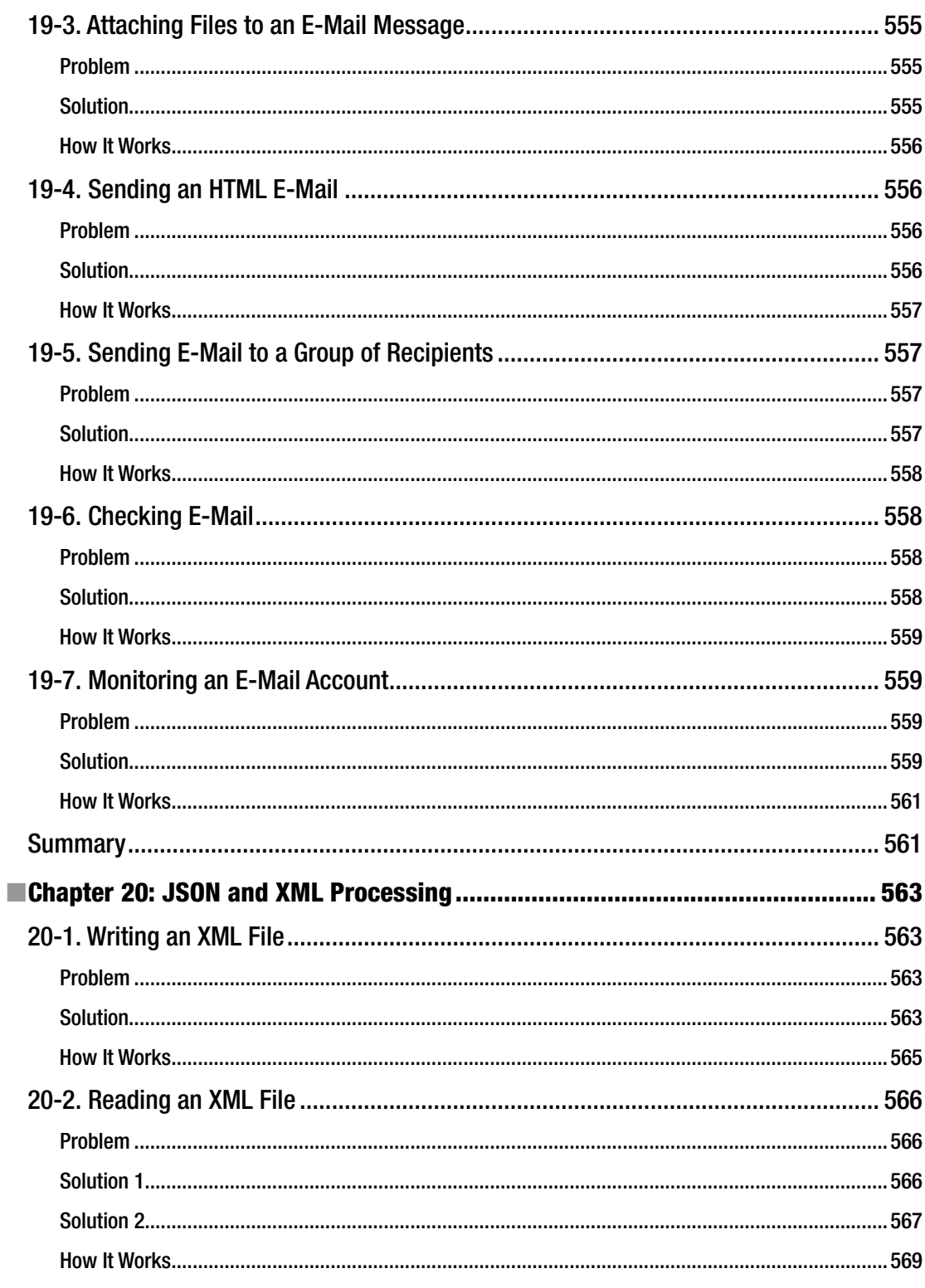

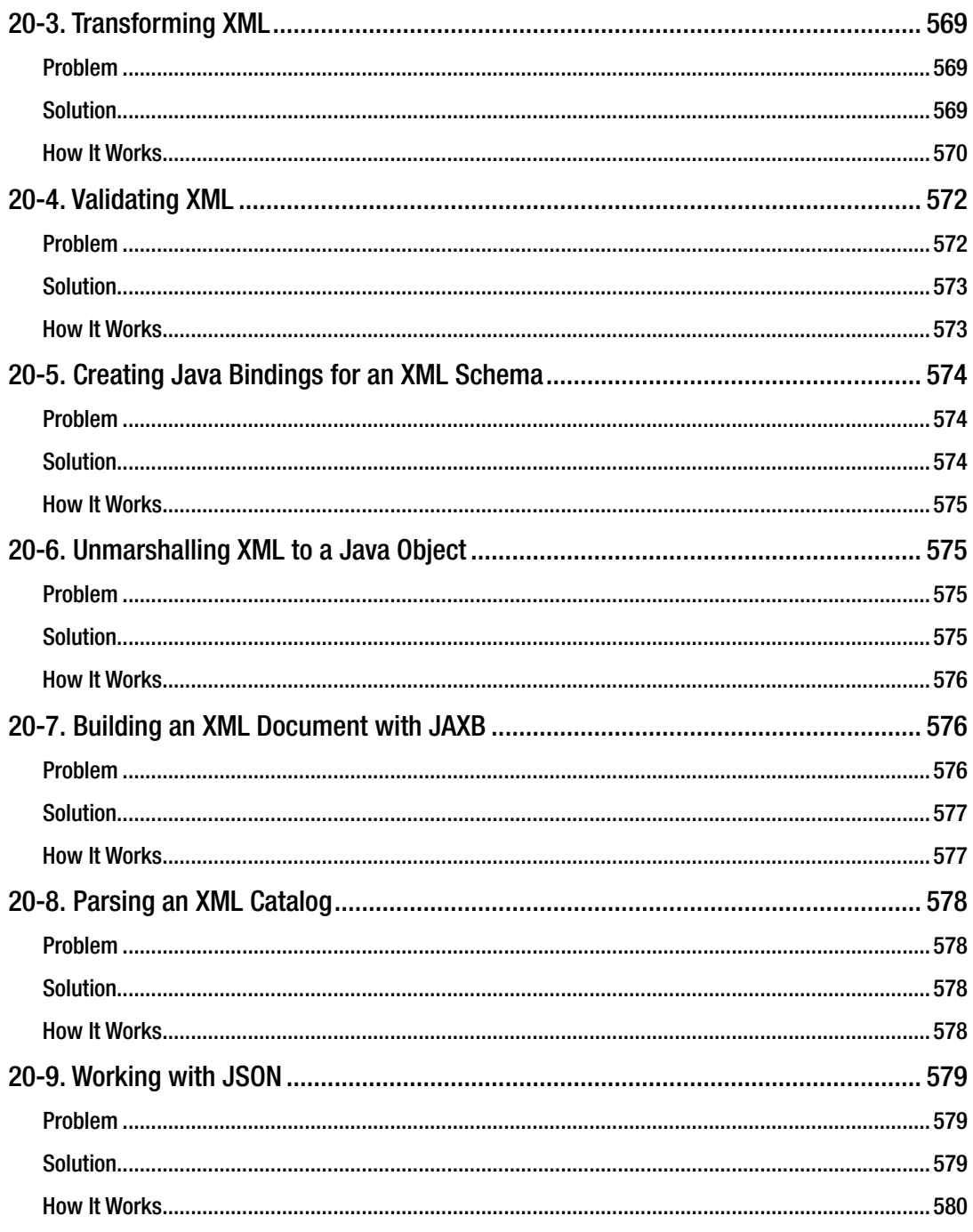

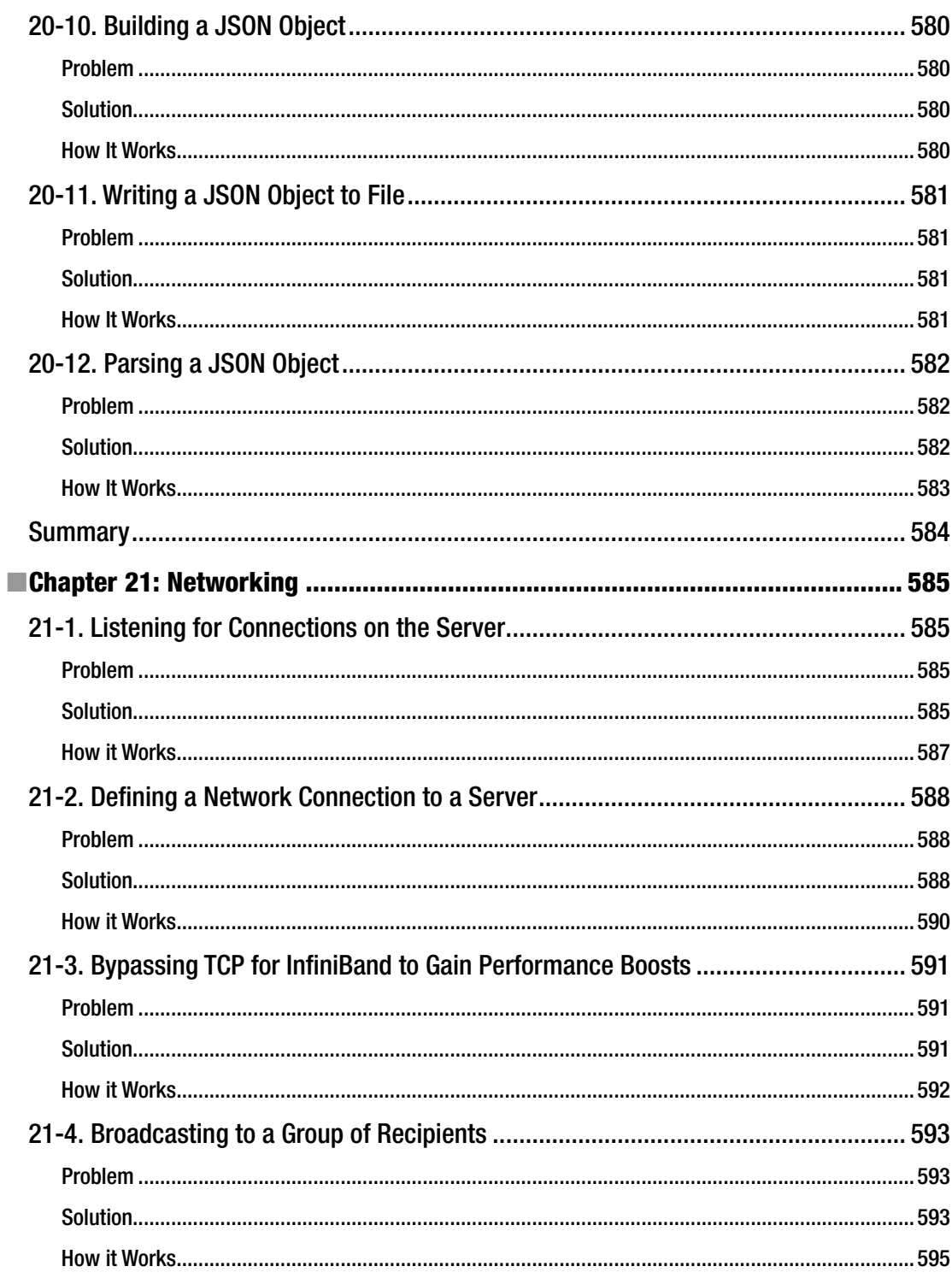

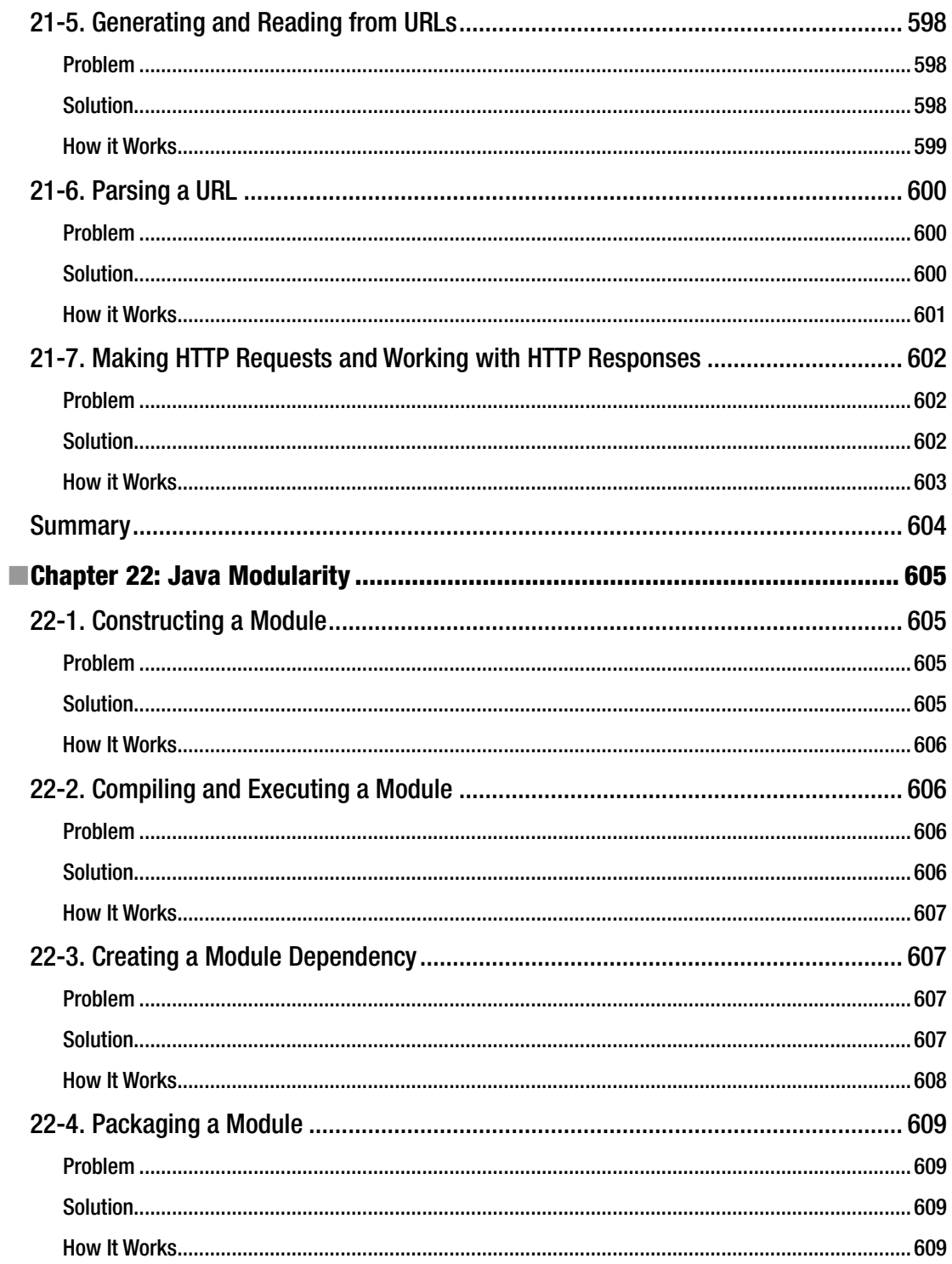

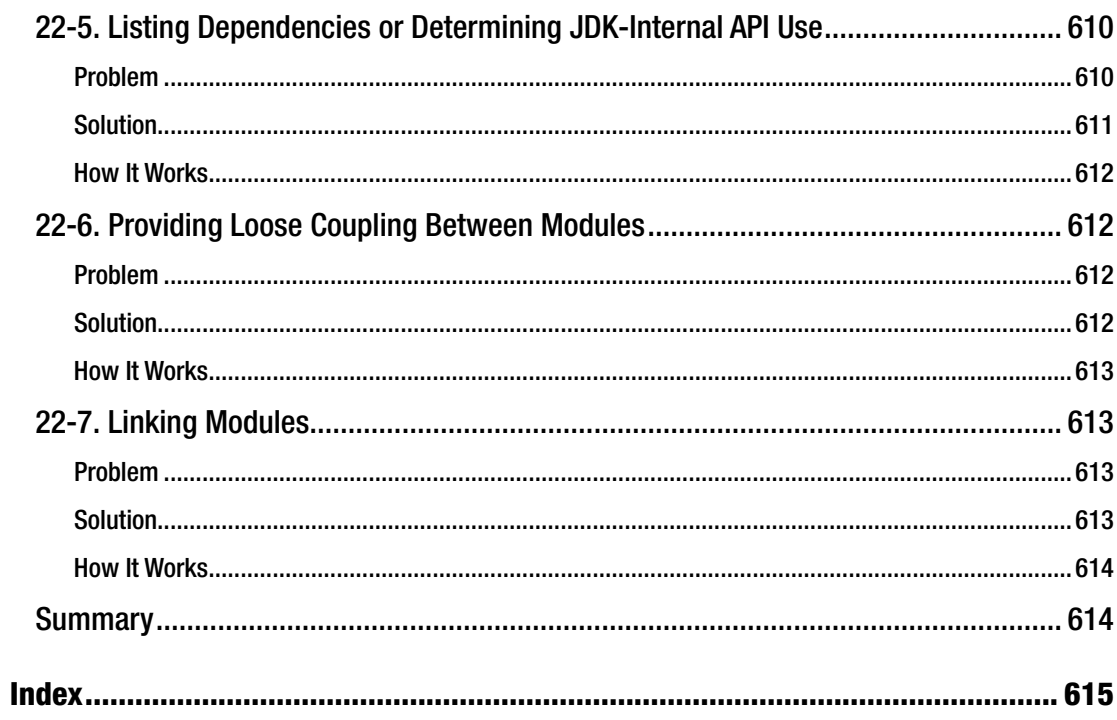

### **About the Author**

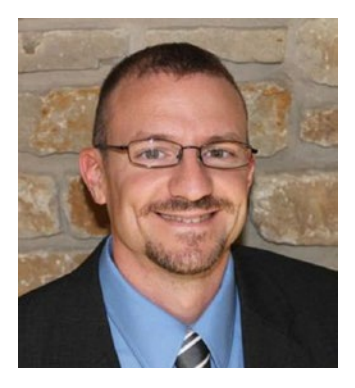

**Josh Juneau** has been developing software and enterprise applications since the early days of Java EE. Application and database development have been his focus since the start of his career. He became an Oracle database administrator and adopted the PL/SQL language for performing administrative tasks and developing applications for the Oracle database. In an effort to build more complex solutions, he began to incorporate Java into his PL/SQL applications and later developed stand-alone and web applications with Java. Josh wrote his early Java web applications utilizing JDBC and servlets or JSP to work with back-end databases. Later, he began to incorporate frameworks into his enterprise solutions, such as Java EE and JBoss Seam. Today, he primarily develops enterprise web solutions utilizing Java EE and other technologies. He also includes the use of alternative languages, such as Jython and Groovy, for some of his projects.

Over the years, Josh has dabbled in many different programming languages, including alternative languages for the JVM, in particular. In 2006, Josh began devoting time to the Jython Project as editor and publisher of the *Jython Monthly* newsletter. In late 2008, he began a podcast dedicated to the Jython programming language. Josh was the lead author for *The Definitive Guide to Jython*, *Oracle PL/SQL Recipes*, and *Java 7 Recipes*, and a solo author of *Java EE 7 Recipes* and *Introducing Java EE 7*, which were all published by Apress. He works as an application developer and system analyst at Fermi National Accelerator Laboratory, and he also writes technical articles for Oracle and OTN. He was a member of the JSR 372 and JSR 378 expert groups, and is an active member of the Java Community, helping to lead the Chicago Java User Group's Adopt-a-JSR effort.

When not coding or writing, Josh enjoys spending time with his wonderful wife and five children, especially swimming, fishing, playing ball, and watching movies. To hear more from Josh, follow his blog at [http://jj-blogger.blogspot.com](http://jj-blogger.blogspot.com/). You can also follow him on Twitter at @javajuneau.

## **About the Technical Reviewer**

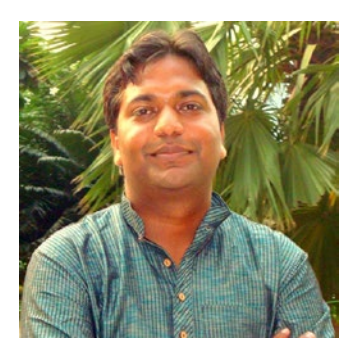

**Vinay Kumar** is an Oracle ACE and technology evangelist. He has extensive experience in designing and implementing large-scale projects in Oracle Enterprise Technologies. He has implemented multiple Enterprise Portal on web and intranet using Oracle WebCenter Portal/ADF and open source. He is a technology advisor, trainer, and architect. He loves exploring emerging solutions and applications mainly related to Oracle Middleware and open source. He loves spending his time in mentoring, writing technical blogs ([www.techartifact.com](http://www.techartifact.com)), publishing white papers & maintaining dedicated education channel at youtube for Java, ADF/ WebCenter. He also authored a book on Enterprise Portal (WebCenter 12c) of Apress publication.

Find his views at @vinaykuma201.

### **Acknowledgments**

To my wife Angela: As the years pass, I will continue to be amazed by you. I want to thank for being a great wife, mother, and sidekick, always giving your all to me and the children. You've helped me make it through this book and my other projects, and your inspiration always keeps me moving forward. Thanks for always supporting the work I do. It was great to finally have you at JavaOne in 2016, and it was great to spend time away. I love you very much.

To my children, Kaitlyn, Jacob, Matthew, Zachary, and Lucas: I love you all so much and I cherish every moment we have together. You all continue to make me so proud through your schoolwork, Scouting, sports, and the myriad of other things that you achieve. I hate to see you growing up so quickly…sometimes I wish that I could pause time. I hope that you will understand why I've worked so hard at times on the nights and weekends when you read this book some day.

I want to thank my original coauthors of the first edition of this book: Carl Dea, Freddy Guime, John O'Conner, and Mark Beaty. You guys are Java gurus, and your expertise is engrained within the pages of this second edition just as much as the first. I had a great time working with you on the original and hope to do so again in the future.

To the folks at Apress: I thank you for providing me with the chance to share my knowledge with others. I especially thank Jonathan Gennick for the continued support of my work and for providing the continued guidance to produce useful content for our readers. I also thank Jill Balzano for doing a great job coordinating this project. The technical reviewer, Vinay Kumar, has done an excellent job of solidifying the book content. I really thank you for your hard work and expertise. Lastly, I'd like to thank everyone else at Apress who had a hand in this book.

To the Java community: Thanks for continuing to make the Java platform such an innovative and effective platform for application development. We all have the privilege of working with a mature and robust platform, and it would not be successful today if it weren't for everyone's continued contributions to the technology. I thank all of the Oracle and community Java experts. Once again, the roadmap for the future is continuing to look great. I am looking forward to using Java technology for many years to come.

### **Introduction**

The Java programming language was introduced in 1995 by Sun Microsystems. Derived from languages such as C and C++, Java was designed to be more intuitive and easier to use than older languages, specifically due to its simplistic object model and automated facilities such as memory management. At the time, Java drew the interest of developers because of its object-oriented, concurrent architecture; its excellent security and scalability; and because applications developed in the Java language could run on any operating system that contained a Java Virtual Machine (JVM). Since its inception, Java has been described as a language that allows developers to "write once, run everywhere" as code is compiled into class files that contain bytecode, and the resulting class files can run on any compliant JVM. This concept made Java an immediate success for desktop development, which later branched off into different technological solutions over the years, including development of web-based applications and rich Internet applications (RIAs). Today, Java is deployed on a broad range of devices, including mobile phones, printers, medical devices, Blu-ray players, and so on.

The Java platform consists of a hierarchy of components, starting with the Java Development Kit (JDK), which is composed of the Java Runtime Environment (JRE), the Java programming language, and platform tools that are necessary to develop and run Java applications. The JRE contains the JVM, plus the Java application programming interfaces (APIs) and libraries that assist in the development of Java applications. The JVM is the base upon which compiled Java class files run and is responsible for interpreting compiled Java classes and executing the code. Every operating system that is capable of running Java code has its own version of the JVM. To that end, the JRE must be installed on any system that will be running local Java desktop or stand-alone Java applications. Oracle provides JRE implementations for most of the major operating systems. Each operating system can have its own flavor of the JRE. For instance, mobile devices can run a scaled-down version of the full JRE that is optimized to run Java Mobile Edition (ME) and Java SE embedded applications. The Java platform APIs and libraries are a collection of predefined classes that are used by all Java applications. Any application that runs on the JVM makes uses the Java platform APIs and libraries. This allows applications to use the functionality that has been predefined and loaded into the JVM and leaves developers with more time to worry about the details of their specific application. The classes that comprise the Java platform APIs and libraries allow Java applications to use one set of classes in order to communicate with the underlying operating system. As such, the Java platform takes care of interpreting the set of instructions provided by a Java application into operating system commands that are required for the machine on which the application is being executed. This creates a facade for Java developers to write code against so that they can develop applications that can be written once and run on every machine that contains a relevant JVM.

The JVM and the Java platform APIs and libraries play key roles in the life cycle of every Java application. Entire books have been written to explore the platform and JVM. This book focuses on the Java language itself, which is used to develop Java applications, although the JVM and Java platform APIs and libraries are referenced as needed. The Java language is a robust, secure, and modern object-oriented language that can be used to develop applications to run on the JVM. The Java programming language has been refined over several iterations and it becomes more powerful, secure, and modern with each new release. This book covers many features of the Java programming language from those that were introduced in Java 1.0 through those that made their way into the language in Java 9. In 2014, Oracle Corporation released Java 8, which was another milestone release for the Java ecosystem. Not only was Java already the most modern, statically

#### ■ Introduction

typed, object-oriented language available for development, but Java 8 added important new enhancements to the language, such as lambda expressions, streams processing, and default methods. JavaFX 8 was also released at the same time, advancing desktop Java applications more than ever. JavaFX 8 can be used for developing rich desktop and Internet applications using the Java language, or any other language that runs on the JVM. It provides a rich set of graphical and media user interfaces to develop extraordinary visual applications. This release is another nice update to the JavaFX platform, adding in features such as the Swing node and the Print API. In 2017, Java 9 is released, enhancing the platform with features such as modularity, an updated Process API, and jShell. This book covers the fundamentals of Java development, such as installing the JDK, writing classes, and running applications. It delves into essential topics such as the development of object-oriented constructs, exception handling, unit testing, and localization. The book also provides solutions for desktop application development using the JavaFX, and some web-based and database solutions. It covers JavaFX in depth and is an essential guide for developers beginning to use JavaFX 8+. This book can be used as a guide for solving problems that ordinary Java developers may encounter at some point. A broad range of topics is discussed, and the solutions to the problems that are covered in this book are concise and to the point. If you are a novice Java developer, we hope that this book will help you get started on your journey to working with one of the most advanced and widely used programming languages available today. For those of you who have used the Java language for some time, we hope that this book will provide you with updated material that is new to Java 9, JavaFX, and even some Java web development so that you can further refine your Java development skills. I ensure that advanced Java application developers will also learn a thing or two regarding the new features of the language and perhaps even stumble upon some techniques that were not used in the past. Whatever your skill level, this book is good to have close at hand as a reference for solutions to those problems that you encounter in your daily programming.

### Who This Book Is For

This book is intended for all those who are interested in learning the Java programming language and/or already know the language but would like some information regarding the new features included in Java SE 9 and JavaFX. Those who have not yet programmed in the Java language can read this book, and it will allow them to start from scratch to get up and running quickly. Intermediate and advanced Java developers who are looking to update their arsenal with the latest features that Java SE 9 makes available to them can also read the book to quickly update and refresh their skill set. Java desktop programmers will find this book useful for its content on developing desktop applications using the JavaFX API. There is, of course, a myriad of other essential topics that will be useful to Java developers of any type.

### How This Book Is Structured

This book is structured such that it does not have to be read from cover to cover. In fact, it is structured so that developers can chose which topics they wish to read about and jump right to them. Each recipe contains a problem to solve, one or more solutions to solve that problem, and a detailed explanation of how the solution works. Although some recipes may build upon concepts that have been discussed in other recipes, they contain the appropriate references so that the developer can find other related recipes that are beneficial to the solution. The book is designed to allow developers to get up and running quickly with a solution so that they can be home in time for dinner.